ALMUDENA KNECHT

Clasificación de la Biblioteca del Congreso de Estados Unidos

# Z696.U4

DOCUMENTOS de TRABAJO nº6

Diciembre 2018  $\cdot$  1<sup>ª</sup> Revision

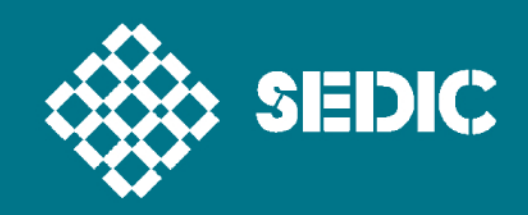

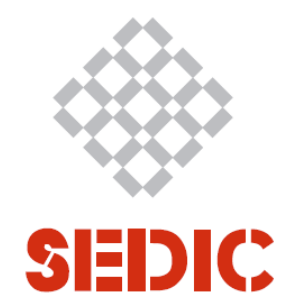

# **CLASIFICACIÓN DE LA BIBLIOTECA DEL CONGRESO DE ESTADOS UNIDOS**

**ALMUDENA KNECHT CRISTÓBAL**

## **COMITÉ EDITORIAL**

CARMEN MORALES SANABRIA BLANCA SAN JOSÉ MONTANO FÁTIMA GARCÍA LÓPEZ PABLO PARRA VALERO

## **EDITORIAL**

Sedic. Sociedad Española de Documentación e Información Científica www.sedic.es

**AUTORA** ALMUDENA KNECHT CRISTÓBAL

# **DISEÑO**

MARTA PONS

# **PATROCINADO POR**

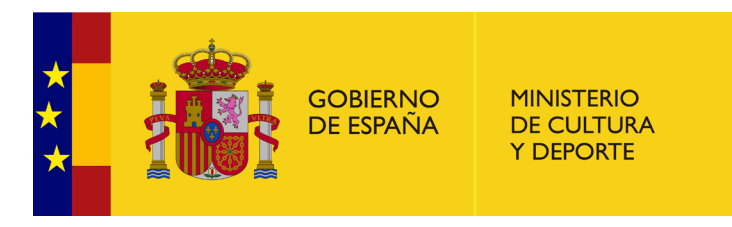

# **LICENCIA CREATIVE COMMONS**

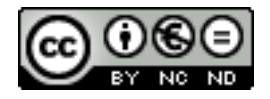

CLASIFICACIÓN DE LA BIBLIOTECA DEL CONGRESO DE ESTADOS UNIDOS por Almudena Knecht Cristóbal está bajo una licencia de Creative Commons Reconocimiento-NoComercial-SinObraDerivada 3.0 España.

No se permite un uso comercial de la obra original ni la generación de obras derivadas.

# ÍNDICE

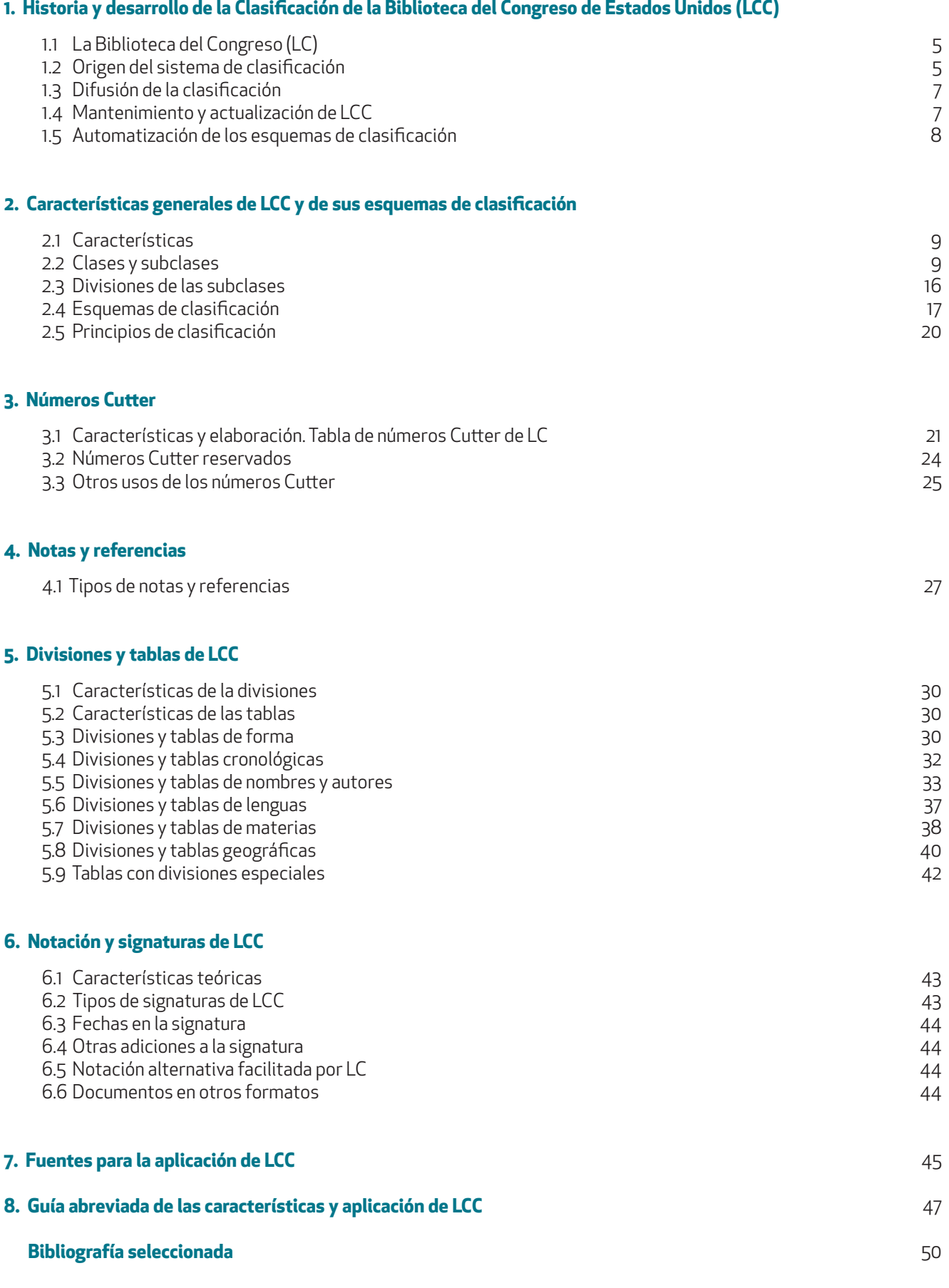

# 1. HISTORIA Y DESARROLLO DE LA CLASIFICACIÓN DE LA BIBLIOTECA DEL CONGRESO DE ESTADOS UNIDOS (LCC)

### **1.1 LA BIBLIOTECA DEL CONGRESO (LC)**

La Biblioteca del Congreso de Estados Unidos' es una de las más importantes del mundo. Fue fundada en 1800 como biblioteca de consulta de congresistas, senadores y miembros del gobierno. Progresivamente fue adquiriendo obras sobre todas las disciplinas, no solamente de derecho, puesto que seguía el principio defendido por el presidente Thomas Jeferson, de que los parlamentarios debían de contar con información en todos los campos y en todas las lenguas. En 1860 se permitió el acceso a investigadores, académicos y al público en general, coincidiendo con un momento de gran expansión de la Biblioteca por la asimilación de fondos procedentes de otras bibliotecas y colecciones privadas y al convertirse en depositaria del *copyright* de EE.UU. A principios del siglo XX recibió un nuevo impulso bajo la dirección de Herbert Putnam.

La Biblioteca ha continuado creciendo hasta la actualidad, en que ejerce las funciones y presta los servicios que corresponden a una biblioteca nacional, aunque no tenga asignado este título oficialmente. Actualmente se encuentra bajo la dirección de Carla Hayden, nombrada por el presidente Barack Obama<sup>2</sup>. Según su último informe financiero hecho público, contó con un presupuesto de más de 550 millones en 2016<sup>3</sup> .

Son especialmente importantes, por citar algunas, sus colecciones de publicaciones periódicas (más de 1 millón); música (unas 650.000 grabaciones); fotografías, dibujos y grabados (cerca de 1 millón); atlas y mapas (unos 400.000) y películas y vídeos (cerca de 400.000). Los libros alcanzan los 17 millones. Es depositaria de numerosos archivos y documentación sobre la historia de EE.UU. Cuenta con una sección de libros raros y colecciones especiales y con un gran departamento de documentación para ciegos y minusválidos físicos. Destacan también las secciones hispana, asiática y africana y, naturalmente, la de derecho. Actualmente cuenta también con 333 colecciones digitales. El total de documentos supera los 100 millones. Completa su actividad con exposiciones y diversos eventos.

En su *Strategic Plan, 2016-2020<sup>4</sup>* figura la declaración oficial de su misión: "The Library's central mission is to provide Congress, and then the federal government, and the American people with a rich, diverse, and enduring source of knowledge that can be relied upon to inform, inspire, and engage them, and support their intelectual and creative endeavors."

### **1.2 ORIGEN DEL SISTEMA DE CLASIFICACIÓN**

En 1815 LC adquirió la biblioteca personal del presidente Thomas Jefferson, para reponer sus fondos que habían sido destruidos en un incendio el año anterior. En aquel momento esta biblioteca contaba tan solo con unos 6.500 libros. LC asumió también la clasificación bibliográfica bajo la que estaban ordenados los libros y que había sido diseñada por el propio T. Jefferson. LC continuó utilizándola durante todo el siglo XIX y sufrió diferentes modificaciones a lo largo del siglo para adaptarse al rápido crecimiento de la colección.

En 1897 la Biblioteca poseía aproximadamente 750.000 libros y 200.000 folletos y se trasladó a un nuevo edificio de mayor tamaño. J. R. Young fue nombrado director de LC, quien nombró a un equipo competente de catalogadores y clasificadores y consideraron la posibilidad de cambiar el sistema de clasificación, ya que el anterior había quedado insuficiente. J. R. Young encargó un estudio preliminar a C. M. Hanson, jefe de la División de Catalogación y a C. Martel, jefe de Clasiicación. Perseguían el objetivo de "facilitar el uso de la Biblioteca, ordenando los libros en divisiones correspondientes a la literatura publicada sobre las diferentes materias, clasificados dentro de cada campo de la ciencia, según se establece en los sistemas bibliográficos de clasificación que siguen principios científicos"<sup>5</sup>. .

<sup>1</sup> En inglés Library of Congress, a partir de ahora la denominaremos LC de forma abreviada.

<sup>2</sup> Se puede consultar una breve introducción a la historia de la Biblioteca del Congreso en: Library of Congress. *History of the Library of Congress*. htps://www.loc.gov/about/history-of-the-library/ que, según indican, procede del libro de John Y. Cole, *America's Greatest Library : An illustrated History of the Library of Congress*. 2017. Library of Congress in association with D. Giles, London. En LC está disponible sin embargo la versión reducida y más antigua, de forma gratuita, como: John Y. Cole. *Jeferson's Legacy : a brief history of the Library of Congress*. January 11, 2006. htps://www.loc. gov/loc/legacy

<sup>3</sup> Library of Congress. *Financial Reports. Fiscal Year 2016*. htps://www.loc.gov/about/reports-and-budgets/inancial-reports/

<sup>4</sup> Library of Congress. *Strategic Plan, FY 2016 through FY 2020 : Mission of the Library of Congress*. htps://www.loc.gov/portals/static/about/documents/library\_congress\_stratplan\_2016-2020.pdf

<sup>5</sup> Según declaración de C. Martel, recogida en L. E. LaMontagne. 1961. *American Library Classiication*, p. 222"

Se plantearon dos posibilidades, o bien escoger algún sistema de clasificación ya desarrollado, que se adaptase a las necesidades de LC, o bien construir un sistema propio, ecléctico, que aprovechase lo mejor de las clasificaciones existentes. Los responsables comenzaron a reclasificar las bibliografías existentes en la Biblioteca según un sistema ecléctico propio, basado en la clasificación de Cutter y así se elaboró el esquema<sup>6</sup> correspondiente a la clase Z de Bibliografía y Biblioteconomía, publicado en 1898. A J. R. Young le sucedió en el cargo H. Putnam y continuaron con la labor de desarrollar un sistema propio basado en la Clasificación Expansiva de C. A. Cutter, a partir de 1900. En 1904 C. M. Hanson presentó un proyecto final del nuevo sistema de clasificación, el cual, con modificaciones realizadas a lo largo del siglo XX, es el que utiliza LC en la actualidad.

C. Martel<sup>7</sup> aclara el principio que se siguió cuando se generó la clasificación: "Para diseñar el plan general de la clasificación se siguió el 'orden de las ciencias', según las obras sobre organización de la ciencia, tal y como hacen otros sistemas más teóricos de clasiicación, aunque con importantes variaciones. Sin embargo, para determinar el orden y alcance de las clases, para desarrollar los esquemas de cada clase y subclase y para elaborar los detalles se tuvo en cuenta principalmente la teoría e historia de cada materia y su contexto, según se releja en los libros publicados sobre ellas."

Conscientemente no se quiso desarrollar un sistema puramente teórico, sino un sistema para clasificar el conocimiento de forma práctica, para clasificar los temas según aparecen en los libros.

H. Putnam, director de LC, comenta también en 1901 el sentido práctico de la clasificación<sup>8</sup>: "El sistema de clasificación se ha desarrollado después de comparar los sistemas de clasificación existentes (incluido el 'decimal' y el 'expansivo'), de considerar las características particulares de esta Biblioteca, y el carácter de sus colecciones actuales y futuras y su utilización. El sistema no busca tanto seguir fielmente un orden científico de las materias, sino la secuencia más conveniente de los grupos de libros, considerándolos como grupos de libros y no sólo de materias."

Se observa un principio básico que ha prevalecido en las bibliotecas americanas a la hora de establecer sus políticas y servicios, y es el de considerar primordiales las necesidades de los usuarios. Por este motivo, cuando se elaboró la clasificación se tuvo en cuenta la forma en que los usuarios solían solicitar, buscar y utilizar los libros.

Señala LaMontagne<sup>9</sup> que se conservan pocos datos de cómo se desarrolló prácticamente LCC<sup>10</sup>. Sólo se dan algunas indicaciones en las introducciones de los mismos esquemas de clasiicación y en algunos informes recogidos en *los Annual Report of the Librarian<sup>11</sup>* .

La mayoría de los esquemas se diseñaron, por lo menos a grandes rasgos, durante la primera década del siglo XX. Por tanto, es lógico que relejen la inluencia de la división académica del saber en el siglo XIX, pero han recibido numerosas revisiones.

Los esquemas se desarrollaron de forma independiente uno de otro. C. C. Bead<sup>12</sup>, catalogador en LC, explica que el desarrollo de cada uno estuvo a cargo de grupos de clasificadores y de especialistas en la disciplina respectiva, que trabajaron consultando tratados, historias y bibliografías sobre cada materia, así como otros sistemas de clasiicación. Estos grupos de trabajo eran independientes unos de otros, pero actuaron bajo una dirección centralizada, con el fin de elaborar las partes que formasen un sistema integral. Primero desarrollaban un esquema teórico para cada clase, que se aplicaba después prácticamente para clasificar los fondos existentes. Durante este proceso el esquema era modificado y adaptado a la colección. Se evitaron las clases vacías y se tenía en cuenta el desarrollo que podría tener la colección en el futuro. Este método inductivo de trabajo hizo que el proceso fuese lento y durase muchos años.

<sup>6</sup> Entendemos por esquemas el desarrollo detallado de las clases y subclases de que se compone el sistema de clasiicación, que corresponde a las diferentes disciplinas académicas.

<sup>7</sup> C. Martel. "The Library of Congress Classiication". En: *Essays ofered to Herbert Putnam*. W. W. Bishop y Keogh, A., eds., p. 327-328.

<sup>8</sup> Recogido en Mills, J. 1960. *A Modern Outline of Library Classiication*, p. 89; y en Chan, L. M. 1990. *Immroth's Guide to the Library of Congress Classication*, p. 14.

<sup>9</sup> LaMontagne, L. E. 1961. American Library Classification, p. 234.

<sup>10</sup> Para abreviar denominaré en adelante al Sistema de clasificación de la Library of Congress simplemente como LCC (Library of Congress Classification).

<sup>11</sup> Library of Congress. *Annual Report of the Librarian of Congress for the Fiscal Year Ended…* htps://www.loc.gov/about/reports-and-budgets/ annual-reports/

<sup>12</sup> Bead, C. C. 1968. "The Library of Congress Classiication: Development, Characteristics, and Structure". En: *The Use of the Library of Congress Classiication*, Schimmelpfeng , R. H. y Cook, C. D., p. 18.

Según indica J. Maniez<sup>13</sup>, el resultado de LCC es el de un gran número de casilleros para clasificar todas las categorías posibles, es decir, que se trata de un sistema de clasiicación muy enumerativo, pero también muy exhaustivo. La mayoría de los autores consideran que LCC, más que un sistema clasiicación general, es en realidad un conjunto coordinado de clasiicaciones especializadas. Aunque se pierde unidad, en contrapartida los esquemas pueden ser actualizados individualmente, sin esperar a que estén todos preparados para su publicación.

Los esquemas se publicaron por separado en fechas sucesivas, según se iban realizando. En 1948 se habían desarrollado ya todos los esquemas, excepto los correspondientes a Derecho que se han terminado durante los últimos 20 años.

### **1.3 DIFUSIÓN DE LA CLASIFICACIÓN**

Un aspecto importante a considerar sobre LCC es si se trata de una auténtica clasificación universal, dada la forma en que se enfocó su elaboración al principio: para atender las necesidades de su propia Biblioteca y no incluir materias que no estuviesen comprendidas en su fondo. En la actualidad los fondos de LC ascienden a más de 17 millones de libros y más de 100 millones de documentos de otros tipos, por lo que puede decirse que es la mayor biblioteca del mundo, con una cobertura muy completa de todas las materias e idiomas y LCC se ha convertido en una clasificación apta para ser usada en muchas bibliotecas, tanto especializadas como generales.

Desde mediados de los años 70 del siglo XX, LC ha iniciado programas de cooperación con otras bibliotecas americanas, especialmente universitarias, y con otras bibliotecas nacionales extranjeras para desarrollar proyectos de catalogación compartida, entre otros:

CONSER: Cooperative Online Serials NACO: Name Authority Cooperative program SACO: Subject Authority Cooperative Program BIBCO: Bibliographic Cooperative Program

Además de facilitar recursos a los catalogadores en su página web para su formación.

En el conjunto de todos estos programas participan actualmente más de 200 bibliotecas, incluidas bibliotecas del tamaño de la British Library o la National Library of Canada y la red OCLC. Aunque es cierto que la difusión de LCC se ha producido sobre todo en bibliotecas del ámbito anglosajón por estar elaborada desde un punto de vista muy norteamericano y por las propias limitaciones del idioma.

Esto quiere decir que la clasificación de LC ya no se encuentra ligada sólo a la colección propia de su Biblioteca, sino que se ve enriquecida con los fondos de todas las bibliotecas participantes en los programas que la afectan.

Es interesante remarcar que uno de los principios que animó en su día el desarrollo de LCC, como era facilitar el acceso directo de los usuarios a los fondos, ya no se da hoy en día en la propia LC. El gran volumen de la colección, que ha hecho necesario habilitar ubicaciones diferentes para los fondos, ha obligado a LC a cerrar los depósitos al público. Sin embargo este espíritu continúa motivando el desarrollo actual de la clasificación, debido a que las bibliotecas que utilizan la clasificación y cooperan con LC, en su mayoría bibliotecas universitarias, siguen la política de acceso directo a los estantes.

La difusión de LCC se facilitaba anteriormente con la venta de juegos de ficha con asientos bibliográficos y, actualmente, con la posibilidad de importación de registros bibliográficos completos en formato MARC de forma gratuita, que incluyen naturalmente LCC, contando con los medios técnicos necesarios, que no tienen un coste excesivamente elevado<sup>14</sup> . Muchos de los gestores bibliotecarios actuales facilitan la importación directa de registros bibliográficos y de autoridad de LC y otras bibliotecas.

### **1.4 MANTENIMIENTO Y ACTUALIZACIÓN DE LCC**

LCC es revisada y actualizada continuamente gracias al trabajo diario de los catalogadores encargados de adjudicar los encabezamientos de materia y la clasificación a los libros nuevos. En la página web de *LC Classification and Shelflisting*<sup>15</sup> figura información sobre las listas de modificaciones aprobadas, las listas de propuestas, información sobre las

<sup>13</sup> Maniez, J. 1992. *Los Lenguajes documentales y de clasiicación: concepción, construcción y utilización en los sistemas documentales.*

<sup>14</sup> Conexión a Internet y un software del tipo: BookWhere de WebClarity Sofware Inc.

<sup>15</sup> Library of Congress. Cataloging and Acquisitions. htps://www.loc.gov/aba/cataloging/classiication/

decisiones tomadas al respecto por las reuniones de la oficina de Policy and Standards de LC y un impreso para enviar las propuestas de modificaciones y novedades. Los esquemas en su versión automatizada se actualizan diariamente. Se publican unas 12 listas de modificaciones aprobadas anualmente.

Debido a su alto coste, duración y escasez de personal, LC no suele hacer revisiones drásticas de los esquemas, hasta que no se hacen imprescindibles. Uno de los casos más frecuentes se plantea cuando la situación geopolítica cambia, como sucede en los esquemas de Historia, que son los más antiguos, por ejemplo con los países de Europa del Este. También en las clases relativas a Ciencia, Técnica o Medicina, debido a su rápida evolución. En Ciencias Sociales se ha revisado Sociología, Relaciones Internacionales y Derecho internacional.

### **1.5 AUTOMATIZACIÓN DE LOS ESQUEMAS DE CLASIFICACIÓN**

En 1987 LC reconoció la necesidad de automatizar totalmente sus esquemas de clasificación y consideró imprescindible basarse en un formato MARC de registros de clasificación, que se elaboró y aprobó en 1990, modificado posteriormente en 1995. En 1992 se comenzaron a automatizar los esquemas correspondientes a Ciencias Sociales y se ha continuado automatizando los esquemas hasta recientemente, que se han finalizado los de Derecho.

La primera versión comercial automatizada se publicó en forma de *CD-Rom* con *Classiication Plus*, a partir de 1996, que incluía la lista de encabezamientos de materia y una gran parte de los esquemas de clasiicación y tablas auxiliares, pero no contaba con los registros MARC de los datos incluidos. A partir de finales de los años 90 del siglo pasado se lanzó la versión web de la clasificación que se ha ido mejorando a lo largo de los últimos 20 años y que veremos más tarde en "Fuentes para la aplicación de LCC".

### **2.1 CARACTERÍSTICAS**

Como sucede con la mayoría de los sistemas de clasificación que se utilizan en la actualidad, el fin de LCC es ordenar los libros de una biblioteca según la materia de la tratan, para facilitar su rápida localización. Se trata tanto de una localización física, inmediata, en los estantes o bien a través de un catálogo.

LCC hace grupos o secuencias de libros que tratan sobre el mismo asunto. Siempre crea tantas divisiones como sea necesarias para especiicar los temas lo máximo posible. La agrupación física ordenada se consigue a través de la notación o símbolo que releja las materias de que tratan los libros. Por otro lado, dentro de cada grupo o secuencia, LCC sirve también para distinguir unos libros de otros, ordenándolos alfabéticamente por su entrada principal (autor o título), que estará representada con otro símbolo en la signatura topográfica y que será diferente para cada libro<sup>16</sup>. .

LCC es una **clasificación bibliográfica**. Está orientada a la clasificación de monografías y publicaciones seriadas, igual que otras grandes clasificaciones que se elaboraron a finales del siglo XIX y principios del XX. Por esta razón, algunos autores opinan que no es tan adecuada para la recuperación de información a un nivel más específico que el de los libros½ pero se ha utilizado en la organización de otro tipo de bases de datos y de documentos en otro formato diferente al papel o con una presentación diferente a la libresca: mapas, partituras, vídeos, etc. LCC es un lenguaje de clasiicación **de tipo precoordinado**, porque es el clasificador el encargado de combinar los elementos de que consta en el momento en que realiza la catalogación, con la ayuda de las tablas y esquemas de clasificación.

Además se trata de un sistema de clasificación de **estructura jerárquica**, que emplea la lógica clásica para realizar sus divisiones. Este tipo de sistemas se basa en clases muy amplias, equivalente a disciplinas académicas y van desarrollándose, realizando divisiones, para llegar a subclases, secciones y materias más específicas dentro de cada una. Las clases y secciones que se obtienen son excluyentes unas de otras. De esta forma se logran grupos o secciones de elementos con características comunes, cada más específicos, que se distinguen de los elementos de las demás subclases y secciones.

LCC es un sistema de **clasificación general o universal**, también llamado enciclopédico, porque intenta abarcar todos los campos del conocimiento. Por el contrario, los sistemas especializados se centran en una única disciplina o, incluso, en sólo partes de la misma.

También se define como un **sistema de clasificación enumerativo**, que proyecta de antemano todas las clases, subclases y divisiones que debe contener, donde se van a distribuir los libros a clasiicar. Por el contrario, existen sistemas de clasificación sintéticos, que prevén las características comunes a los diferentes campos del conocimiento y es el clasificador quien realiza síntesis de los elementos.

La notación de LCC es de **tipo analítico**, porque ya está contemplada en el esquema de clasiicación, mientras que en las notaciones analítico-sintéticas es el clasificador quien crea una nueva notación a partir de unos símbolos básicos<sup>18</sup>. .

LCC utiliza una notación de **tipo alfanumérico**, ya que utiliza letras para las clases y subclases, números para las divisiones de las subclases y de nuevo símbolos alfanuméricos para nuevas subdivisiones y para la ordenación de los documentos.

### **2.2 CLASES Y SUBCLASES**

Hemos visto que **el sistema se basa en clases que corresponden a** los principales campos del saber humano o **disciplinas académicas**.

A las clases y subclases **se les denomina con letras mayúsculas**, que forman parte de la notación y sirven para la ubicación física de los libros, a un primer nivel. Por ejemplo el Derecho se denomina clase K, el arte clase N, la medicina clase R, etc.

<sup>16</sup> B. S. Wynar. 1992. Introduction to Cataloging and Classification, p. 373.

<sup>17</sup> R. Marcella y R. Newton. 1994. A New Manual of Classification, p. 80.

<sup>18</sup> Las características teóricas de LCC se basan principalmente en: M. Carrión Gútiez. 1993. *Manual de Bibliotecas*; y en: J. Maniez. 1992. *Los Lenguajes documentales y de clasiicación: concepción, construcción utilización en los sistemas documentales.*

Las letras de las clases se han adjudicado arbitrariamente, no existe ninguna razón para que J sea Ciencias Políticas o D Historia. Tampoco con mnemotécnicas, excepto algunas clases como Geografía (G), Música (M) o Tecnología (T).

**Cada clase consta de subclases que son las ramas** en que se dividen las disciplinas. Siguiendo los ejemplos anteriores tendremos que: Derecho (K) constará de Derecho de los EE.UU. (KF), Derecho europeo (KJ a KKZ), etc. Dentro de Arte (N) tendremos una subclase para Artes visuales en general (N), otra para Arquitectura (NA), otra para escultura (NB), etc. Dentro de Medicina (R) existirán subclases para sus diferentes especialidades, como Cirugía (RD) o Otorrinolaringología (RF), etc.

A continuación figura un cuadro con todas las clases y subclases que comprende LCC en orden alfabético, traducidas<sup>19</sup>:

### **A · Obras generales**:

- AC: Colecciones. Series.
- AE: Enciclopedias generales.
- AG: Diccionarios. Obras de referencia generales
- AI: Índices.
- AM: Museos. Coleccionismo.
- AN: Periódicos.
- AP: Publicaciones periódicas. Revistas.
- AS: Academias. Sociedades educativas y culturales
- AY: Anuarios. Almanaques. Directorios.
- AZ: Historia de la erudición y del estudio. Humanidades.

### **B · Filosofía, Psicología, Religión**:

- B: Filosofía (en general)
- BC: Lógica
- BD: Filosofía especulativa.
- BF: Psicología. Parapsicología. Ciencias ocultas.
- BH: Estética.
- BJ: Ética. Etiqueta social.
- BL: Religión. Mitología. Racionalismo.
- BM: Judaismo.
- BP: Islam.
- BQ: Budismo.
- BR: Cristianismo.
- BS: Biblia.
- BT: Teología doctrinal.
- BV: Teología aplicada.
- BX: Confesiones cristianas.

### **C · Ciencias auxiliares de la Historia**:

- C: Ciencias auxiliares de la historia (en general)
- CB: Historia de la civilización
- CC: Arqueología.
- CD: Diplomática. Archivología. Sigilografía.
- CE: Cronología. Calendarios.
- CJ: Numismática.
- CN: Epigrafía.
- CR: Heráldica
- CS: Genealogía.
- CT: Biografía.

<sup>19</sup> Library of Congress. Cataloging and Adquisitions. *Library of Congress Classiication Outline* htps://www.loc.gov/catdir/cpso/lcco/ y traducidos por la autora.

### **D · Historia**:

- D: Historia (en general). Europa (en general).
- DA: Gran Bretaña (Inglaterra, Gales, Escocia), Irlanda.
- DAW: Europea Central (en general).
- DB: Austria, Liechtenstein, Checoslovaquia (Eslovaquia y República Checa), Hungría.
- DC: Francia, Andorra, Mónaco.
- DD: Alemania.
- DE: Región Mediterránea, Mundo Grecorromano.
- DF: Grecia.
- DG: Italia, Malta.
- DH: Países Bajos (en general), Bélgica, Luxemburgo.
- DJ: Holanda.
- DJK: Europea del Este (en general).
- DK: Unión Soviética (en general y repúblicas), Polonia.
- DL: Europa del Norte (en general), Escandinavia (en general), Dinamarca, Islandia, Noruega, Suecia, Finlandia.
- DP: España, Portugal.
- DQ: Suiza.
- DR: Península Balcánica (en general), Bulgaria, Rumanía, Turquía, Albania, Yugoslavia (Bosnia-Herzegovina, Croacia, Eslovenia, Macedonia, Montenegro, Serbia)
- DS: Asia.
- DT: África.
- DU: Oceanía
- DX: Romaníes

### **E, F · Historia**:

- E: América (en general), Estados Unidos.
- F: Historia local de EE:UU, Canadá, América Latina

### **G · Geografía, Antropología**:

- G: Geografía (en general). Atlas, mapas.
- GA: Cartografía.
- GB: Geografía física.
- GC: Oceanografía.
- GE: Ciencias ambientales.
- GF: Ecología humana. Antropogeografía.
- GN: Antropología.
- GR: Folclore.
- GT: Usos y costumbres (en general).
- GV: Ocio. Deportes.

### **H · Ciencias sociales**:

- H: Ciencias sociales (en general).
- HA: Estadística.
- HB: Teoría económica. Demografía.
- HC: Historia y condiciones económicas.
- HD: Industria. Agricultura (aspectos económicos). Trabajo.
- HE: Transportes y comunicaciones
- HF: Comercio.
- HG: Finanzas.
- HJ: Finanzas públicas.
- HM: Sociología.
- HN: Historia y condiciones sociales, problemas sociales, reforma social.
- HQ: Familia, matrimonio, mujer.
- HS: Sociedades benéficas, secretas, etc.
- HT: Comunidades, clases, razas.

HV: Patología social, estado de bienestar, criminología.

HX: Socialismo, comunismo, anarquismo.

### **J · Ciencias políticas**:

- J: Documentos generales del poder ejecutivo.
- JA: Ciencia política (en general).
- JC: Teoría política. Teoría del Estado.
- JF: Instituciones políticas y administración pública (en general).
- JK: Instituciones políticas y administración pública: Estados Unidos.
- JK: Instituciones políticas y administración pública: Norteamérica:
- JL: Instituciones políticas y administración pública: Canadá y América Latina.
- JN: Instituciones políticas y administración pública: Europa.
- JQ: Instituciones políticas y administración pública: Asia, África, Australia, zona del Pacífico.
- JS: Gobierno local.
- JV: Colonización. Migración.
- JZ: Relaciones internacionales (sustituye a la antigua JX)

### **K · Derecho**:

- K: Derecho (en general).
- KB: Derecho religioso (en general) y de las religiones.
- KD-KDK: Gran Bretaña, Irlanda.
- KDZ: América (en general), Norteamérica.
- KE-KEZ: Canadá.
- KF-KFZ: Estados Unidos.
- KG-KHW: América Latina.
- KI-KIX: Indígenas americanos.
- KJ-KJE: Europa (en general).
- KJG-KKZ: Países europeos.

 KL-KWX: Asia, Eurasia, África, Oceanía, Antártida. KZ-KZD: Derecho internacional, marítimo, espacial.

## **L · Educación**:

- L: Educación (en general)
- LA: Historia de la educación.
- LB: Teoría y práctica de la educación.
- LC: Aspectos especiales de la educación.
- LD-LG: Instituciones educativas individuales.
- LH: Periódicos y revistas escolares y universitarias.
- LJ: Sociedades y fraternidades estudiantiles (EE.UU.)
- LT: Libros de texto.

### **M · Música**:

- M: Música.
- ML: Literatura musical.
- MT: Estudio y enseñanza de la música.

### **N · Arte**:

- N: Artes visuales (en general).
- NA: Arquitectura.
- NB: Escultura.
- NC: Dibujo. Diseño. Ilustración.
- ND: Pintura.
- NE: Grabado.
- NK: Artes decorativas. Artes aplicadas. Decoración
- . NX: Artes en general (incluidas visuales, escénicas, literatura, etc)

### **P · Lengua y Literatura**:

- P: Filología comparada. Lingüística. Indoeuropeo. Lenguas extinguidas.
- PA: Filología y Literatura clásicas. Latín, griego.
- PB: Lenguas modernas europeas (en general). Lenguas celtas.
- PC: Lenguas románicas.
- PD: Lenguas germánicas (en general). Lenguas escandinavas.
- PE: Inglés.
- PF: Holandés. Alemán.
- PG: Lenguas y Literaturas eslavas, bálticas y albanesa.
- PH: Lenguas y Literaturas finlandesa, húngara, vasca.
- PJ: Lenguas y Literaturas orientales (en general), semitas.
- PK: Lenguas y Literaturas indoiranias.
- PL: Lenguas y Literaturas de Asia Oriental, Oceanía, Africa.
- PM: Lenguas y Literaturas indias. Lenguajes artificiales.
- PN: Literatura (en general). Artes escénicas. Periodismo. Medios de comunicación social.
- PQ: Literaturas románicas: francesa, italiana, española, portuguesa.
- PR: Literatura inglesa.
- PS: Literatura americana.
- PT: Literaturas germanas, holandesa, escandinavas.
- PZ: Literatura juvenil.

### **Q · Ciencias**:

- Q: Ciencias (en general).
- QA: Matemáticas. Informática.
- QB: Astronomía.
- QC: Física.
- QD: Química.
- QE: Geología.
- QH: Historial natural (en general). Biología (en general).
- QK: Botánica.
- QL: Zoología.
- QM: Anatomía humana.
- QP: Fisiología.
- QR: Microbiología.

### **R · Medicina**:

- R: Medicina (en general).
- RA: Aspectos públicos de la medicina.
- RB: Patología.
- RC: Medicina interna.
- RD: Cirugía.
- RE: Oftalmología.
- RF: Otorrinolaringología.
- RG: Ginecología y Obstetricia.
- RJ: Pediatría.
- RK: Estomatología.
- RL: Dermatología.
- RM: Terapéutica. Farmacología.
- RS: Farmacia y material médico.
- RT: Enfermería.
- RV: Botánica. Formas eclécticas de medicina.
- RX: Homeopatía.
- RZ: Otros sistemas de medicina.

### **S · Agricultura**:

- S: Agricultura (en general).
- SB: Cultivo de plantas. Jardines.
- SD: Silvicultura.
- SF: Ganadería.
- SH: Piscicultura. Pesca.
- SK: Caza.

### **T · Tecnología**:

- T: Tecnología (en general).
- TA: Ingeniería (en general). Ingeniería civil (en general).
- TC: Ingeniería hidráulica y de océanos.
- TD: Tecnología medioambiental y sanidad pública.
- TE: Ingeniería de caminos.
- TF: Ingeniería y operativa ferroviaria.
- TG: Ingeniería de puentes.
- TH: Construcción de edificios.
- TJ: Ingeniería mecánica. Maquinaria.
- TK: Ingeniería eléctrica, electrónica, nuclear.
- TL: Vehículos de motor. Aeronáutica. Astronáutica.
- TN: Ingeniería de minas. Metalurgia.
- TP: Tecnología química.
- TR: Fotografía.
- TS: Manufacturación.
- TT: Artesanía.
- TX: Economía doméstica.

### **U · Ciencia militar**:

- U: Ciencia militar (en general).
- UA: Fuerzas armadas: organización, situación.
- UB: Administración militar.
- UC: Suministros y transportes.
- UD: Infantería.
- UE: Caballería. Fuerzas blindadas.
- UF: Artillería.
- UG: Ingeniería militar. Fuerzas aéreas. Astronáutica militar.
- UH: Otros servicios.

### **V · Ciencia naval**:

- V: Ciencia naval (en general).
- VA: Fuerzas navales: organización, situación.
- VB: Administración naval.
- VC: Suministros navales.
- VD: Marinos.
- VE: Infantería de marina.
- VF: Artillería naval.
- VG: Servicios menores.
- VK: Navegación. Marina mercante.
- VM: Arquitectura naval. Astilleros. Ingeniería naval.

### **Z · Bibliografía y biblioteconomía**:

 Z: Libro. Industria y comercio del libro. Biblioteconomía y Documentación. Bibliografía. Paleografía. Bibliotecas. ZA: Servicios de información. Recursos informativos. Internet.

Como vemos, el plan de clasificación de clases y subclases presenta una ordenación sencilla:

**1º Obras Generales o clase A**. Se refiere a publicaciones periódicas, enciclopedias, publicaciones de sociedades, etc. de carácter general, que no se pueden clasiicar en ninguna otra área más especíica. Es una clase poco utilizada.

**2º Gran grupo de Humanidades y Ciencias Sociales, que comprende desde B hasta P**, incluidas sus subclases.

### **3º** Otro **gran grupo de Ciencias y Tecnología, que va de Q a V**.

**4º Biblioteconomía y Bibliografía o clase Z**, creada en LC para facilitar su servicio de referencia.

Por lo general las clases y subclases se dividen en materias más específicas dentro de cada una y, cuando es necesario, las materias se subdividen a un nivel inferior por lugar geográfico, lo que facilita una aproximación comparativa a su estudio. En algunas clases, este orden se invierte, porque lo más importante es el estudio de una materia pero dentro de un área geográfica concreta. Por ejemplo, Ciencias Políticas (J), donde se clasifican las instituciones políticas, pero dentro de cada país o región; Historia (D-F), donde se estudia la historia de cada país; o Derecho (K), donde se clasifican las leyes país por país. En estos casos, las subclases corresponden al área geográica y se subdividen por materia.

Como sucede con otras clasificaciones jerárquicas, los diferentes aspectos de una misma materia puede que no se encuentren agrupados, sino cada uno clasificado bajo la disciplina a la que pertenezca. Por ejemplo: los aspectos técnicos de la Agricultura se clasiican en S, mientras que los económicos van en HD (Industria, Agricultura, Trabajo).

Los diferentes aspectos relativos al mundo de la televisión. Si tenemos un libro sobre programación televisiva como medios de comunicación se clasiican en P (Lenguas y Literatura), que incluye divisiones para *mass media*, guiones, esceniicación, etc. Si el libro se refiere a la industria televisiva se clasificarán HE (Industrias de Transportes y Comunicaciones). Si la obra trata sobre legislación irá en K (Derecho) o en alguna de sus subclases, según al país al que se refiera.

**Se han utilizado 21 letras del alfabeto para designar las clases** principales de LCC, aunque en realidad sólo existen 20 clases, porque se han utilizado dos letras, E y F para la Historia de América. No se han utilizado las letras I, O, W, X, Y, que se podrían utilizar en un futuro para crear nuevas clases, excepto la W, que ha sido utilizada por la National Library of Medicine de EE.UU. para crear su propio esquema de clasificación.

Como sucede con las clases, la denominación de las subclases tampoco es mnemotécnica. Excepto en la clase A, donde se da: AE para enciclopedias, AI para índices, AM para Museología, etc.

Las subclases se suelen designar con dos letras mayúsculas, pero en algunos casos se le asignan tres, como en D y en K: Historia de Europea del Este (DJK); Derecho español (KKT), etc. Para las letras que ocupan el segundo o tercer lugar si es posible utilizar I, O, W, X, Y. Ejemplos: Índices (AI), Historia de los Romaníes (DX ), Derecho de Europa (KJ a KKZ), etc.

Observando el plan de clasiicación, vemos que en la mayoría de las subclases se utiliza una sola letra para la primera de la clase a la que pertenece. Suele destinarse a clasificar las generalidades de esa disciplina: En Ciencias Sociales (H), la subclase H es para las obras generales sobre ciencias sociales. En Ciencias (Q), la subclase Q es para obras sobre ciencias empíricas en general.

Sin embargo, en algunos casos, las subclases denominadas con una sola letra constituyen una especialidad independiente. Por ejemplo: en Ciencias del espíritu (B), B es la subclase de Filosofía; en Ciencias Políticas (J), la subclase J sirve para clasificar documentos oficiales de los diferentes países.

A menudo una materia ocupa sólo una subclase: QB para Física, NB para Escultura, etc. Pero hay especialidades que precisan varias subclases para desarrollarse totalmente, como Economía que va desde HB a HJ e incluye: Teoría económica, condiciones e historia económica de los países, industria, agricultura, finanzas, etc. En otras ocasiones, bajo una misma subclase se agrupan varios campos: en CD tenemos Archivística, Diplomática y Sigilografía.

Estas diferencias están relacionadas a veces con la fecha de elaboración de clases y subclases. Tenemos el caso de DB, que comprende la Historia de Austria, Hungría y Checoslovaquia (Imperio Austro-Húngaro), que releja una situación

anterior a la Primera Guerra Mundial. LC procura corregir estas situaciones con las mínimas restructuraciones posibles para evitar los altos costes de reclasiicación. En otras ocasiones, se debe simplemente a que cuando se elaboraron las subclases se consideró necesario dejar más espacio para algunas que para otras, según exigía la naturaleza y el volumen de los libros a clasificar sobre los diferentes temas en aquella época.

### **2.3 DIVISIONES DE LAS SUBCLASES**

Dentro de cada subclase se **producen divisiones que reflejan facetas de: forma, lugar, tiempo y tema**. Las divisiones pueden ser subdivididas a su vez en un orden jerárquico, puesto que van de lo general a lo específico.

En algunas clases, como Historia, las subdivisiones se producen en orden cronológico, debido a las características especiales de la disciplina. Normalmente aparecen en primer lugar las divisiones que afectan a toda la subclase, seguidas de las divisiones correspondientes a temas específicos, que pueden ser subdivididos a su vez.

La notación es mixta, ya que **las divisiones se realizan con número arábigos enteros comprendidos entre el 1 y el 9999**. No se suelen utilizar todos los números, para poder incluir en el futuro divisiones no contempladas en el momento en que se desarrolló el esquema.

**Cuando no hay números enteros disponibles** para intercalar facetas o temas nuevos **se recurre a números decimales**, con lo que se obtienen unas posibilidades de interpolación infinitas. Esto ha ocurrido por ejemplo en Q, donde el desarrollo de la Informática ha cubierto los números enteros disponibles y ha sido necesario utilizar número decimales en gran cantidad. El siguiente ejemplo es un fragmento tomado de **QA, Matemáticas**:

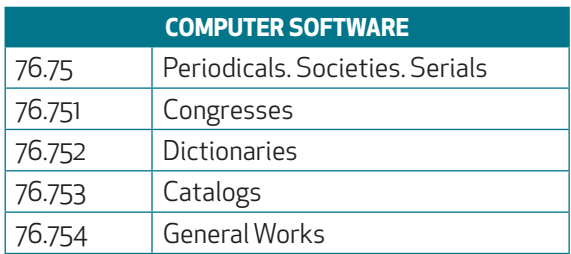

Sin embargo, el uso de números decimales **no implica necesariamente una relación de subordinación de un número**  respecto a otro ni, por tanto, de un tema respecto al siguiente. Como sucede, por el contrario, en las clasificaciones Dewey y CDU. **Se trata simplemente de una relación de facetas y temas**.

Si observamos el siguiente ejemplo, fragmentos tomados del esquema de **D, Historia**:

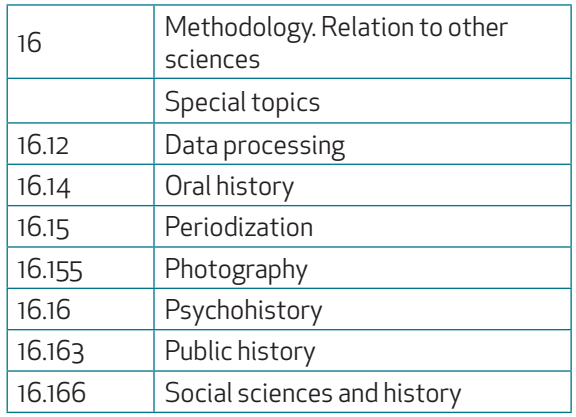

D 16.155 Photography no depende de D 16.15 Periodization, ni D 16.163 Public history de D 16.16 Psychohistory. Son números independientes, que se encuentran al mismo nivel de jerarquía. Todos están subordinados a D16 Methodology, que puede ser tanto un número entero como decimal a su vez.

Los números decimales se utilizan para dar entrada a nuevos asuntos, de una forma enumerativa tan solo. **La jerarquía queda establecida por la sangría** de los temas subordinados. Es decir, todos los conceptos relacionados tienen el mismo nivel, pero todos dependen de "Special topics" dentro de "Methodology".

LCC utiliza también otro sistema para realizar subdivisiones, sin tener que rehacer el esquema de clasificación, por medio de los "números Cutter" o "marcas Cutter". Se utilizan para introducir en los esquemas: temas, nombres, lugares geográficos, idiomas, etc. en orden alfabético.

Básicamente los números Cutter son un símbolo, de tipo taquigráfico, que representan una palabra o un nombre de forma abreviada. Constan de una letra mayúscula y uno o varios números arábigos y se construyen según una tabla de equivalencias. Más adelantes veremos con detalle cómo se hacen y utilizan. Van precedidos de punto porque son decimales.

Al ser decimales permiten intercalar indefinidamente los conceptos necesarios, sin alterar el orden alfabético. Los números Cuter no siguen un orden jerárquico: un tema no tiene por qué estar relacionado o subordinado al anterior. **Son una lista alfabética de conceptos**. Algunos ejemplos del esquema **QA, Matemáticas**:

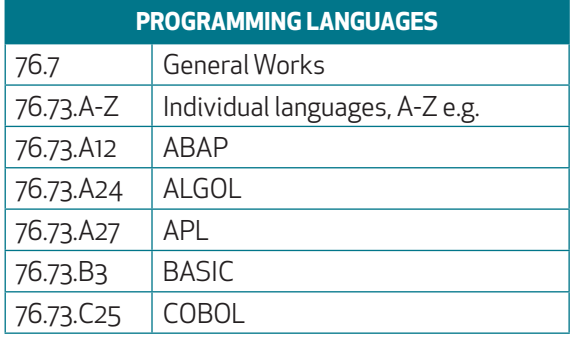

A..24 para ALGOL, .A27 para APL, .B3 para BASIC son números Cuter.

### **2.4 ESQUEMAS DE CLASIFICACIÓN**

Los esquemas de clasificación suelen presentar los siguientes bloques de apartados:

**1º Divisiones generales de forma**: publicaciones periódicas, publicaciones de sociedades, obras colectivas, diccionarios y enciclopedias, congresos, exposiciones, anuarios, directorios, colecciones de documentos, etc. Siempre van al principio de cada esquema y son de aplicación general a toda la subclase. Ejemplo extraído de **D, Historia**:

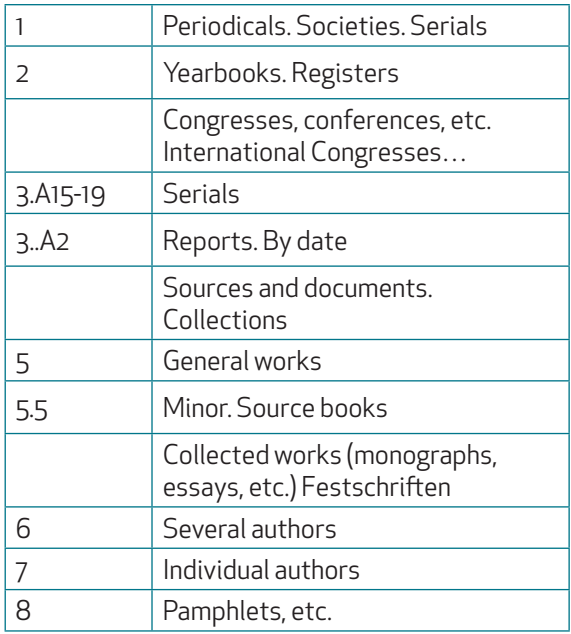

2º Teoría y filosofía de la disciplina en cuestión. Aquí se incluyen también divisiones para metodología y relaciones con otras materias. Ejemplo extraído **de HM, Sociología**:

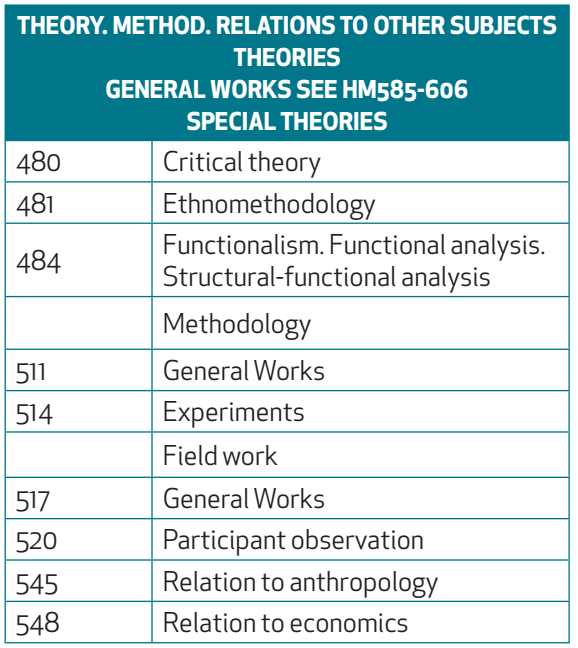

**3º Historia y biografía de la disciplina**, es decir, biografía colectiva e individual de las personas que han trabajado en ese campo. Ejemplo procedente de **HV, Patología social, Estado del bienestar, Criminología**:

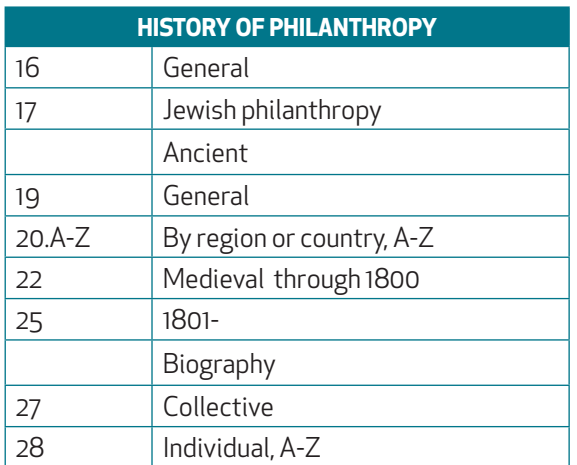

**4º Tratados y obras generales** sobre la disciplina: pueden ser tanto obras comprehensivas, como obras menores, populares, juveniles, o también ensayos, conferencias, discursos, etc. Ejemplo extraído de **HD, Industria, Agricultura, Trabajo**:

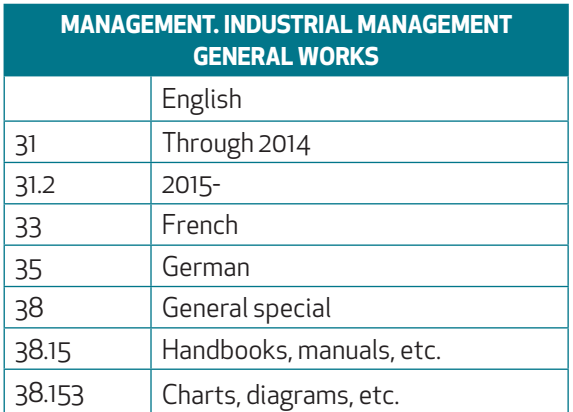

**5º Estudio y enseñanza de la disciplina**: divisiones para obras sobre educación o investigación en ese campo, sobre escuelas de pensamiento o instituciones de enseñanza, libros de texto, etc. Ejemplo procedente de **HB, Teoría económica, Demografía**:

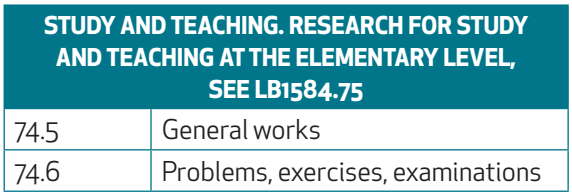

6° Temas y aspectos específicos de la materia: enumeración de tópicos en orden lógico, de lo más general a lo más especíico. Los tópicos pueden ser objeto de subdivisión a su vez, siguiendo el mismo principio. Cuando no se puede recurrir a una presentación jerarquizada de los temas, se introduce una ordenación alfabética. Continuando el ejemplo anterior procedente de **HD, Industria, Agricultura, Trabajo**:

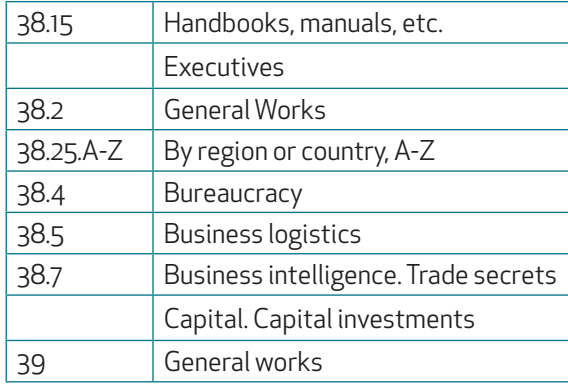

Como vemos el primer punto corresponde a divisiones externas de forma o tipos de publicación (*handbooks, manuals,* etc.), mientras que el resto de los apartados implican divisiones internas de forma propias de la disciplina que se está clasificando.

Antiguamente existía otro tipo más de divisiones, situado entre los puntos 4º y 5º, "Legislación y relaciones con el Estado". Cuando se desarrollaron los esquemas de Derecho, la legislación sobre las diferentes materias se trasladó a los nuevos esquemas K y estas divisiones desaparecieron. En todo caso figura una nota indicando el esquema actual de K, donde se pueden clasificar las leyes de este tema. Sí se mantiene en muchos esquemas una división para clasificar las relaciones con el Estado, pero desde el punto de vista de políticas públicas, regulación o ayudas.

Frecuentemente, después de la entrada "**General works**", suele aparecer otra para "**General special**", expresada a veces como "**Special aspects**". Se emplea para clasiicar documentos que tratan un tema desde un punto de vista particular, aspectos especiales de ese tema o materias inluencias por otras, para los que no se ha provisto una entrada apropiada en el esquema. Ejemplo tomado de **HV, Patología social, Estado del bienestar, Criminología**:

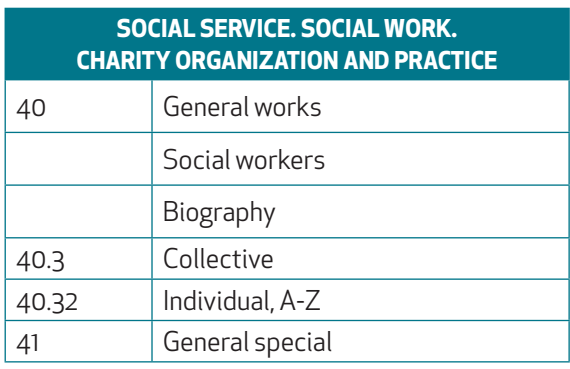

Clasificaremos como "General special", en HV 41, estas obras:

- Brody, Ralph. Efectively managing human service organization.

- Davis, Leonard. Sex and the social worker.

porque tratan de aspectos especiales: una sobre gestión de organizaciones de servicios sociales y otra sobre trabajadores sociales y sexo, para los que no hay entrada específica.

La organización interna de los esquemas responde a las pautas marcadas por los responsables originales del desarrollo de LCC (C. M. Hanson y C. Martel)<sup>20</sup> y al criterio de los diferentes especialistas y clasificadores que desarrollaron los esquemas. Estos tenían la libertad de adaptarlas a sus respectivas disciplinas, según la naturaleza de la literatura publicada. Por esta razón:

- · No siempre aparecen todas las divisiones de manera sistemática, ya que no se habían publicado libros que exigían su introducción en el esquema o no era factible que se llegasen a publicar.
- · Las divisiones no se dan en todos los esquemas en el mismo orden en que se han presentado. Según la materia que se esté clasificando, resulta más lógico colocar unos asuntos antes que otros.
- · A veces aparecen intercaladas otras divisiones relativas exclusivamente a la disciplina de que trata.

En la actualidad LC continúa dando bastante libertad a sus clasiicadores para el desarrollo de los esquemas. Como hemos visto, la oficina Policy and Standards Division de LC<sup>21</sup> ofrece un impreso para enviar propuestas de adición o modificación en la clasificación, así como pautas para su realización. En el siguiente apartado vemos los principios recomenda $d$ os<sup>22</sup>. .

### **2.5 PRINCIPIOS DE CLASIFICACIÓN**

**1º** Como principio general, **las obras se clasiican según la materia de la que tratan** y no según su forma u otro aspecto secundario.

2º Las obras se clasifican **en la división de materia más específica** que exista en el esquema y no bajo su formato bajo una materia más amplia. Excepto cuando hay alguna indicación en contra en el esquema.

En la división de materia que les corresponda, se clasificarán también por tema, si existen divisiones para temas más específicos, a menos que se hayan establecido allí divisiones de forma apropiadas.

3<sup>°</sup> En cualquier caso, si hay que elegir entre clasificar por materia o por lugar un documento, se clasificará por mate**ria**, siempre y cuando no se indique lo contrario en el esquema.

4<sup>o</sup> Siempre se utilizará el número de clasificación más específico, no el más general.

**5º Cuando una obra trata de varias materias a la vez**, se clasiicará de acuerdo a las siguientes pautas, en el siguiente orden:

- · Según las instrucciones que se den en el esquema.
- · Según la materia que predomine.
- · Si no hay ninguna materia que predomine, según el primer tema que aparezca en el libro.
- · Si la obra trata sobre varias materias que se pueden encuadrar dentro de una más general que las englobe, se clasiicará en ésta.

6º En los casos más problemáticos en que se puede clasificar bajo diferentes materias, se clasificará teniendo en cuen**ta la intención del autor o donde se piense que libro puede ser localizado más fácilmente.**

**7º** Como norma general y si no se indica lo contrario en el esquema, cuando una obra trata sobre dos, una de las cuales influye sobre la otra, se clasificará bajo la materia influenciada.

<sup>20</sup> Conocidas como "los 7 puntos de Martel" y recogidas en L. M. Chan. 1990. *Immroth's Guide to the Library of Congress Classiication*, p. 28.

<sup>21</sup> Library of Congress, Policy and Standards Division. Classification and Shelflisting. Submit a Proposal. https://www.loc.gov/aba/cataloging/classification; *Library of Congress Classiication and Shellisting Manual*, F 195, p. 1 y ss. htps://www.loc.gov/aba/cataloging/classiication/

<sup>22</sup> *Library of Congress Classiication and Shellisting Manual*, F 10, p. 1 y 2. htps://www.loc.gov/aba/cataloging/classiication/

### **3.1 CARACTERÍSTICAS Y ELABORACIÓN. TABLA DE NÚMEROS CUTTER DE LC**

Los números o marcas Cutter reciben este nombre porque fue C. A. Cutter quien ideó el sistema para completar la notación y dar a cada libro una signatura topográfica propia, diferente de la de los demás libros que tengan el mismo número de clasificación. Su fin es el de ordenar alfabéticamente los libros en los estantes, dentro de cada grupo que trata sobre la misma materia. Obviamente este orden quedará reflejado también en los registros bibliográficos del catálogo sistemático de materias, coincidiendo con el catálogo topográfico.

**Los números Cuter son un símbolo para representar una palabra o un nombre de forma abreviada**. Cuando se usan como parte de la signatura topográica **para ordenar los libros siempre relejarán su entrada principal: autor o título**. En este caso no existirán números Cuter repetidos, **son únicos para cada libro**.

**Constan de una letra mayúscula y uno o varios números arábigos: la letra es la inicial** del apellido del autor o de la primera palabra signiicativa del título. **Los números que le siguen representan las letras que suceden a la inicial, pero convertidas en números según una tabla de equivalencias**.

C. A. Cutter elaboró una tabla de autores de 2 cifras (*Two-Figure Author Table*) a finales del siglo XIX, que posteriormente se extendió a 3 cifras. En 1969 P. K. Swanson y E. M. Swit revisaron y reeditaron la tabla bajo el título de *Cuter-Sanborn Three-Figure Author Table*.

Esas tablas han sido utilizadas por muchas bibliotecas americanas para adjuntar a las notaciones de su sistema de clasiicación, sobre todo la Dewey.

Actualmente, debido al desarrollo de la literatura, se adjudican 4 o más cifras en algunos casos.

LC utiliza una tabla propia, simplificada, de números Cutter. Está publicada en el Library of Congress Classification and *Shellisting Manual<sup>23</sup>* y se reproduce a continuación:

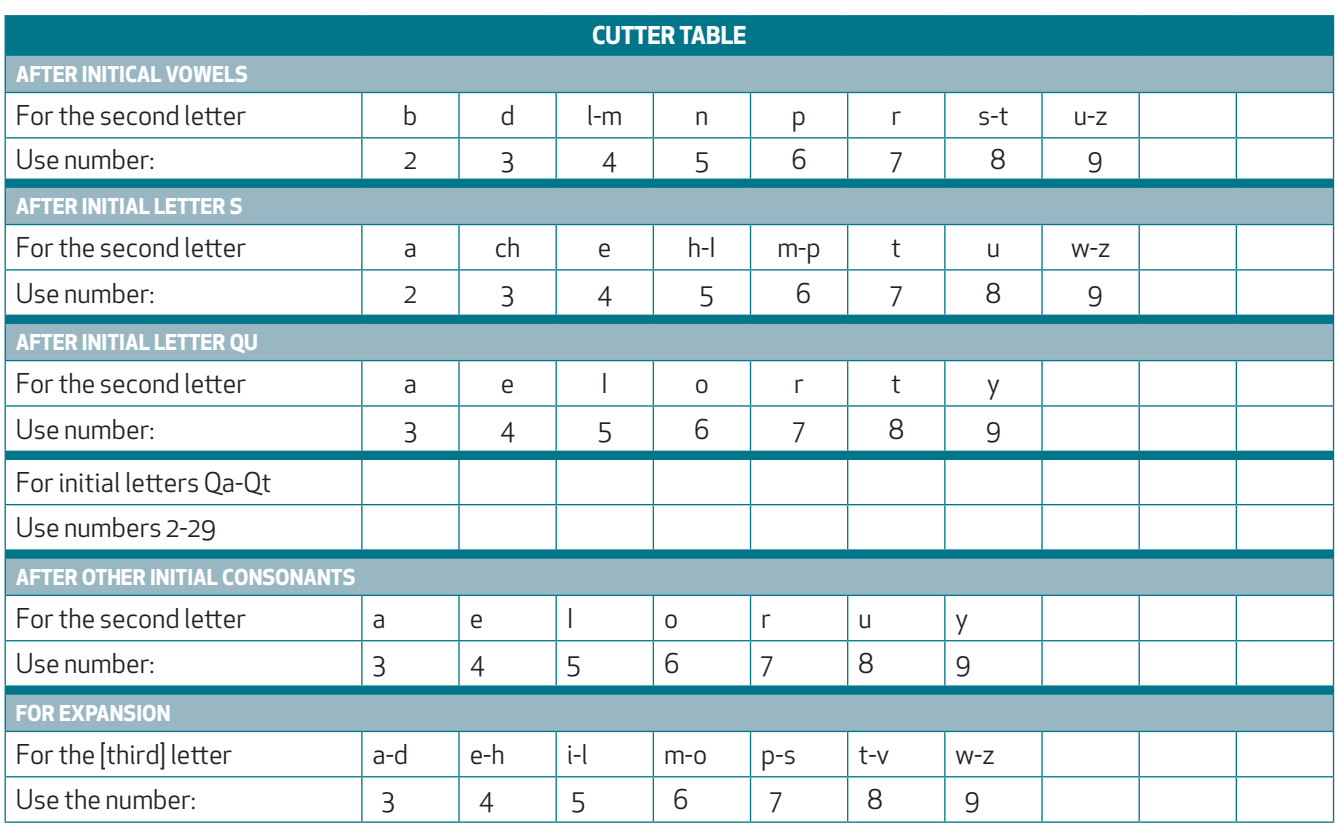

23 *Library of Congress Classiication and Shellisting Manual*, G63, p.2. htps://www.loc.gov/aba/cataloging/classiication/

Según esta tabla al apellido Fernández le corresponde: .F47, a Sánchez: .S26. Cuando no hay autor, al título "La economía…": .E33, y a: "Quién es…": .Q54 (los artículos no se tienen en cuenta).

Para elaborar el número Cutter se va considerando letra por letra. Por ello las dobles letras: ch, ll, rr se representan por separado. Primero se pone la inicial de la palabra como letra. El número que se adjudica a la segunda letra de la palabra variará ligeramente, dependiendo de si la inicial es: vocal, s, q, otra consonante cualquiera. Estas variaciones se hacen para evitar conlictos con algunas palabras, ya que hay muchas en la literatura que empiezan por sch ó sh por ejemplo. A Qa-Qt le corresponden los números 2 a 29 para que alfabeticen antes de Qu, que es lo usual (Qa-Qt sólo se suele dar en apellidos). Se da otra secuencia de cifras para adjudicar a la tercera o sucesivas letras de la palabra (For expansión…), si es necesario añadir más cifras para evitar coincidencias.

**A las letras que no aparecen en esta tabla se les asigna el número inmediatamente anterior o posterior**. Por ejemplo, en "Ater initial vowels" , a: "e, f, g, h, i, j, k" le adjudicaremos bien "3" ó "4", dependiendo de los números Cuter que tengamos ya adjudicados a otros libros.

**Los números Cuter van precedidos de punto porque son decimales**. Primero se ordenan por la letra y en segundo lugar por los números que la siguen, tal como se ordenan los decimales. Ejemplo: .A6, .A66, .B4, .B45, .C7, .C74, .C748, .C8, .D3, .D344, etc.

Cuando hay dos números Cutter asignados a un documento, sólo se escribe punto delante del primero. El segundo no lleva, pero se sobrentiende que también decimal. Más adelante veremos los casos en que se aplican dos números Cuter.

**Esta tabla no supone una regla rígida, es un marco de referencia para establecer nuevos números Cuter**, porque siempre hay que comprobar los que ya tenemos adjudicados en nuestro catálogo topográfico (*Shelfllisting*), para no duplicar las signaturas, ni alterar el orden alfabético. Si al asignar un número Cuter a un libro nuevo, coincide con otro ya establecido bajo ese mismo número de clasificación, se modificarán las cifras del nuevo o se añadirán más cifras, según convenga.

En el *Library of Congress Classiication and Shellisting Manual*<sup>24</sup> se dan unos ejemplos de cómo se han adjudicado números Cutter a una serie de nombres y cómo se han alterado algunos números respecto a las pautas indicadas por la tabla, para mantener el orden alfabético. Se indica cuando la palabra comienza por vocal, S, Q u otra consonante cualquiera. Las palabras marcadas con asterisco indican los **números Cuter modiicados**:

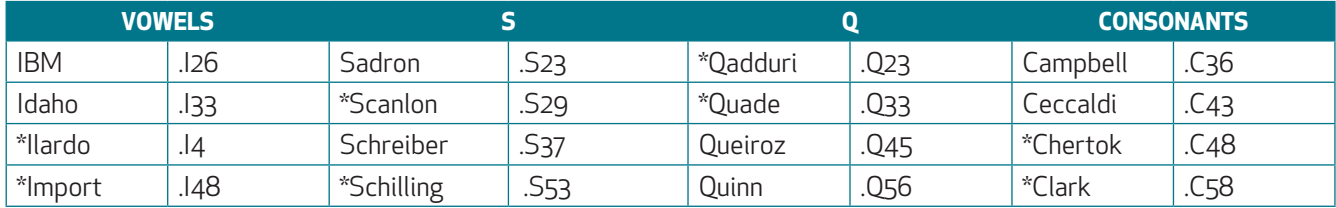

Hay que resaltar que un mismo autor o palabra puede tener números Cuter distintos cuando aparece en dos números de clasiicación diferentes. Por ejemplo, la obra de P. Schmiter: *Corporatism and public policy in authoritarian Portugal*, se ha clasficado como JN 8501 .S35; pero: Autonomy of dependence as regional integration outcomes, como HC 141 .S36. No se ha adjudicado el Cutter .S35, porque ya existía una obra de T. Sanford clasificada como HC 141 .S35.

Incluso dentro de un mismo número de clasificación, el número Cutter de un autor se irá modificando, si se reciben varias obras de ese autor sobre la misma materia, que se clasifican con la misma notación.

Un ejemplo orientativo y ficticio<sup>25</sup> de cómo adjudicar los números Cutter a varios libros de J. Pérez que tratan **sobre historia de la economía española (HC 385)** sería:

| HC 385 | P468. | J. Pérez.        | $\mathsf I$ Antes de la revolución económica |
|--------|-------|------------------|----------------------------------------------|
|        | .P47  | $\boldsymbol{u}$ | Cómo evolucionó la economía                  |
|        | P473. |                  | Economía antigua española                    |

<sup>24</sup> *Library of Congress Classiication and Shellisting Manual*, G 63, p. 3. htps://www.loc.gov/aba/cataloging/classiication/

<sup>25</sup> LC tiene instrucciones específicas para ordenar las obras de y sobre un autor, bajo un mismo número de clasificación, que veremos más adelante.

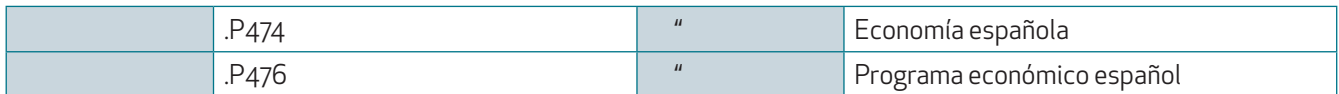

Teóricamente a J. Pérez le corresponde .P47, pero lo hemos ido variando para respetar el orden alfabético , a un nivel secundario de título, dentro de un mismo autor. De esta forma los libros no tendrán la misma signatura nunca.

Supongamos otro caso: ahora recibimos una obra del autor L. Pérez Sánchez sobre la misma materia (HC 385). Le correspondería también el Cutter .P47 pero, como L. Pérez Sánchez debe ir detrás de J. Pérez, le adjudicaremos P.48 si está vacío. Si .P48 estuviese ya asignado, le adjudicaremos por ejemplo .P478 (el número anterior ocupado es el .P476). Como vemos, al ser números decimales existen posibilidades infinitas de interpolación, añadiendo si es necesario más cifras al número Cuter.

Antes de seguir adelante, hay que hacer una observación: si en el esquema de clasificación hay instrucciones especiales para la construcción de los números Cutter de los autores y de sus obras, se seguirán éstas. Ocurre por ejemplo en Filosofía (B) y Literatura (P).

A la hora de establecer los números Cutter, los clasificadores deben hacerlo con visión de futuro, procurando dejar espacio suficiente entre un número y otro, para permitir sucesivas interpolaciones.

Los números Cuter no acaban nunca en cero, porque sería una manera innecesaria de alargarlos. Tampoco acaban en "1", porque se suelen reservar para otros ines, como indicar traducciones, según tabla que veremos más adelante.

Para los títulos que empiezan por número arábigos o romanos se utilizan los números Cuter del .A12 al .A19, de forma que estén ordenados antes de los que comienzan por letras. Cuanto más alto sea el número inicial, le adjudicaremos un número Cuter más cercano a .A19. Ejemplo supuesto: dentro de una misma notación tenemos los siguientes títulos:

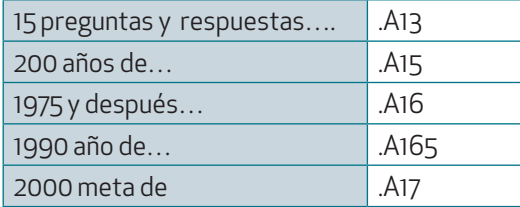

Es decir, no hay una equivalencia fija entre números iniciales y números Cutter, se reparten proporcionalmente en la secuencia .A12-.A19.

A los números escritos como palabras, se les da número Cuter por las letras, no por los números.

Si la secuencia .A12-.A19 no se encuentra libre, porque se ha reservado en el esquema para otro fin, por ejemplo para clasificar publicaciones periódicas o documentos oficiales, a los títulos que empiecen por número se les asignará el número Cuter inmediatamente superior que esté libre. Supongamos que en el esquema se ha reservado .A1 a .A3 para agrupar los documentos oficiales de EE.UU., si recibimos otra obra titulada "100 consultas...", habrá que darle un número Cutter más alto, como el .A33.

Las iniciales y acrónimos que están separados por signos de puntuación y/o espacios en blanco, se entienden como palabas diferentes. Por ejemplo a: A. W. Clark, se le asignará un número Cuter inferior al de cualquier palabra que empiece por  $n_{\overline{a}}$ ".

Las iniciales y acrónimos cuyas letras no están separadas por signos de puntuación o espacios en blanco, se toman como una sola palabra. Por ejemplo: Unesco recibirá .U54<sup>26</sup> .<br>.

<sup>26</sup> Se siguen las normas de ordenación alfabética establecidas en el *Library of Congress Classiication and Shellisting Manual*, G100, p. 9. htps:// www.loc.gov/aba/cataloging/classification/

### **3.2 NÚMEROS CUTTER RESERVADOS**

También se denominan oficiales o dedicados. En muchas ocasiones LC reserva en los esquemas algunos números Cutter **con varios ines**. El caso más **frecuente es** destinar los **números de .A1 a .A5 para clasiicar publicaciones periódicas**, series, documentos oficiales, congresos, etc. De esta manera queda asegurado qué tipos de documentos se clasifican delante del resto de obras sobre el tema. Así también se ahorra el uso de números enteros o decimales del esquema. Ejemplo de procedente de **HF, Comercio**:

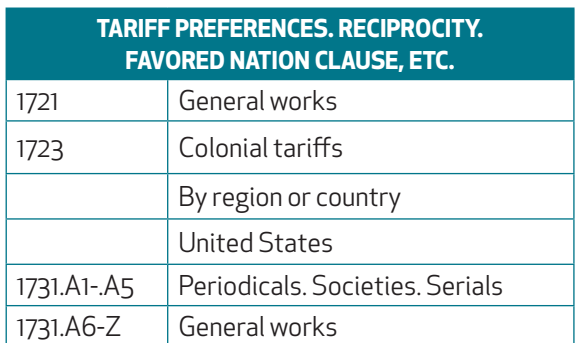

Según este esquema una publicación periódica sobre tarifas preferenciales en EE.UU. se clasiicará en HF 1731 entre .A1 y .A5:

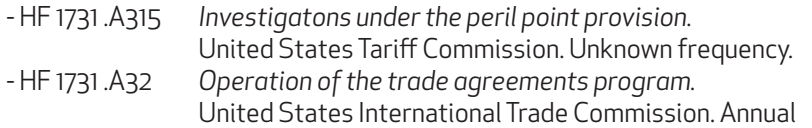

Como sucedía en el caso de números Cuter para números (.A12-.A19) tampoco aquí hay una correspondencia estricta entre .A315 e "Investigations". El clasiicador adjudica .A315 teniendo en cuenta que la "i" está situada hacia la mitad del alfabeto y la secuencia para repartir el alfabeto de .A1 a .A5, es decir lo sitúa hacia la mitad, teniendo en cuenta los número Cutter que ya tenga adjudicados a otras publicaciones. Como "Operations" empieza por "o" se clasificará detrás.

Siguiendo con el ejemplo anterior, las obras generales (General Works) sobre tarifas preferenciales se clasifican en HF 1731. A6-Z, es decir el número Cutter empezará por la inicial del autor o título respectivo. Si recibimos un libro escrito por C. Adams le correspondería el número Cutter .A33, que está reservado para publicaciones periódicas, por ello se nos indica que asignemos a partir de .A6 hasta Z, por ejemplo le daríamos el HF 1731 .A63.

Veamos otro ejemplo ligeramente diferente, del esquema **HV, Patología social, Estado del bienestar, Criminología**:

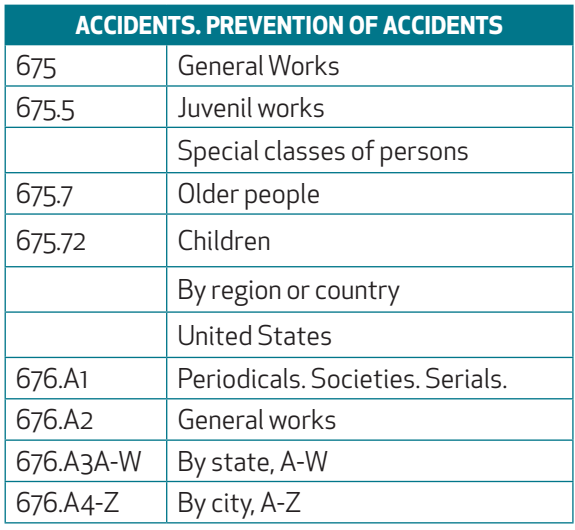

En este esquema, las publicaciones periódicas de EE.UU. se agrupan bajo .A1 y se sobrentiende que se añade el número Cutter del título de la publicación. Recordemos que se pueden añadir dos números Cutter sólo a una signatura. Ejemplos:

- HV 675 .A1 A3 Accident analysis and prevention. Bimonthly, 1982- - HV 675 .A1 J68 Journal of safety research. Quarterly, 1969-

Las obras generales irán bajo .A2 y reciben igualmente el número Cutter de su autor:

- HV 676 .A2 F55 Florio, A. E. *Safety education*.

- HV 676 .A2 G55 Gilliam, Gwen. *Fatal moments*…

Un libro sobre accidentes en el estado de Pensilvania irá bajo .A3 más el número Cuter del Estado:

- HV 676 .A3 P45 Pennsylvania. Dept. of Health. *Accidental injuries*…

Finalmente, si hubiese una obra sobre accidentes en Nueva York, se clasiicaría en HV 676 .A4-Z, resultando por ejemplo HV 676 .N8, seguido de un segundo Cuter del autor o título.

Se persigue el mismo fin que en el caso anterior, separar en los estantes primero el grupo de publicaciones periódicas, luego las obras generales sobre un país, después las que se centran en un estado y por fin las de ciudades.

En el caso de las obras sobre accidentes en Pensilvania, se les ha adjudicado ya dos números Cuter (.A3 más el del estado) y ya no se puede añadir ninguno más para el autor o título. Para distinguir las obras sobre un mismo estado se suelen ir añadiendo cifras al segundo Cutter que reflejen la inicial del autor o título en orden alfabético. Según el último ejemplo: en HV 676. A3 P45 añadimos un "5" para reflejar el título "injury": HV. A3 P455, si recibimos un libro del autor "Smith", le añadiremos por ejemplo un "7" que mantenga el orden alfabético, es decir: HV 676 .A3 P457.

A veces se reservan también algunos **números Cuter en ".Z"**, generalmente para subdivisiones especiales dentro de una materia. Se da mucho en Literatura (P), para clasificar los libros de crítica y biografía de los autores.

### **3.3 OTROS USOS DE LOS NÚMEROS CUTTER**

**LC también usa la técnica de los números Cuter para realizar divisiones por tópicos o geográicas, etc. En estos casos los documentos siempre llevan dos números Cuter: el de la división y el del autor o título** generalmente. El primer número Cuter será parte de la notación propiamente dicha, es decir, releja la materia de la que trata el libro y no se puede alterar como hacemos con el del autor o título. Naturalmente la inicial del número Cuter corresponderá a la del concepto al que represente en inglés. Existen:

### **1º Números Cuter para temas**

Se basan en la inicial de la palabra o concepto que representan. Se presentan en orden alfabético y todos están agrupados en la notación bajo el mismo número entero o decimal.

Se suelen introducir con "**Special topics, A-Z**" o "**Other special aspects, A-Z**". Ejemplo de **HQ, Familia, Matrimonio, Mujer**:

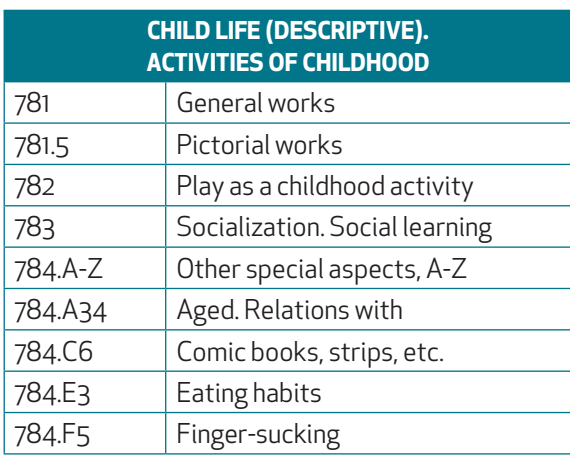

A menudo el número Cutter no es para un tema precisamente, también se utilizan para hacer subdivisiones por autores, instituciones, lenguas, etc. Ejemplo de H, Ciencias Sociales:

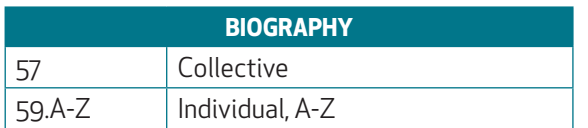

- HV 59 .B265 L85 *Luigi Bagolini : maestro di cultura e di vita*

### 2º Números Cutter para divisiones geográficas

También en numerosas ocasiones los números Cuter relejan una zona geográica. Se introducen con la expresión "**By**  region or country, A-Z". Región se refiere en este caso a zonas geográficas amplias, como Africa, Asia, etc. Si se da la posibilidad de dividir por unidades inferiores de cualquier país, aparece "**By región, province, etc., A-Z**". Si es por ciudades, "**By city, A-Z**". Ejemplo de **HD, Industria, Agricultura, Trabajo**:

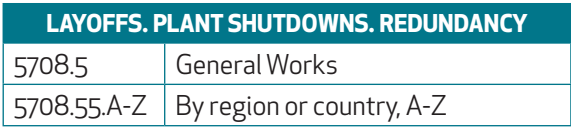

- HD 5708.55 .G7 F68 Fothergill, Steve. *Retreat from the regions: corporate change…* Contiene número Cuter para Gran Bretaña.

# 4. NOTAS Y REFERENCIAS

Los esquemas contienen varios tipos de notas y referencias, introducidas con varios fines:

- · • Explicar y definir tópicos.
- · Dar instrucciones a los clasiicadores sobre la utilización de los esquemas y tablas.
- · Conectar entre si temas repartidos por diferentes partes de un esquema o de varios.

La mayoría de las notas se intercalan en los esquemas y tablas. Algunas se aplican de forma general a toda una clase o subclase y figuran al principio de ésta. Cualquier tema puede incluir una o varias notas, que figuran en uno o más párrafos. La mayoría de las notas suelen ir acompañadas de enlaces para conectar esquemas o divisiones entre sí.

### **4.1 TIPOS DE NOTAS Y REFERENCIAS**

**1º Notas de "Véase…" (***"See…"***):**

**Sirven para dirigir al clasiicador desde un tema**, localizado en un lugar determinado de un esquema o tabla, **a otras localizaciones de ese mismo tópico** o del tópico contemplado bajo otro aspecto o a temas relacionados.

Estas referencias son muy numerosas en todos los esquemas. En algunos casos remiten desde un apartado en el esquema, donde debería clasificarse un asunto, al lugar real donde se clasifica y tiene notación. Por ejemplo, en CN, Historia de la Civilización, en el apartado para **Civilizaciones especiales (CB 201-281)**, encontramos notas que nos dirigen a otras clases donde podemos clasificar los libros con temática relacionada:

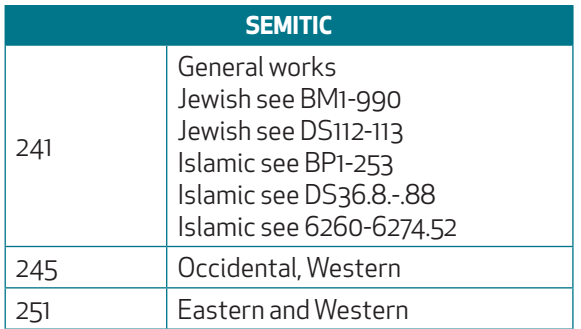

Otras notas nos envían desde un número de clasificación válido a otro donde también se clasifica el tema pero considerado bajo otros aspectos. Se introducen con la expresión "**For… see…**". Por ejemplo, en QH Historia natural, dentro de **QH**  84-199.62 Distribución geográfica, Biogeografía, tenemos:

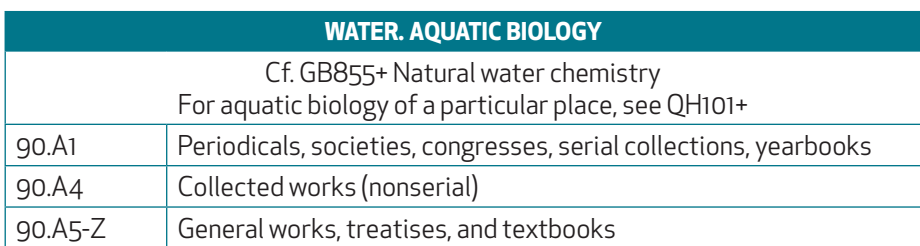

El signo + añadido a una notación significa que se clasifica a partir de GB 855 y números sucesivos.

**También** se utilizan estas notas cuando se ha eliminado algún tópico de un esquema, **para dirigirnos desde su antigua**  localización a la nueva. En algunos casos ya no figura el antiguo número, sólo aparece la referencia; en otros el número cancelado sí figura entre paréntesis. Ejemplo procedente de J 86-87, Documentos oficiales del Ejecutivo (estados de **EE.UU.)**:

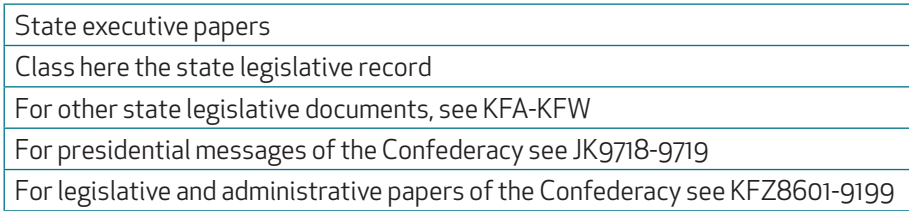

### Otro ejemplo de **JN 8101-8399, Political institutions and Public administration (de España)**:

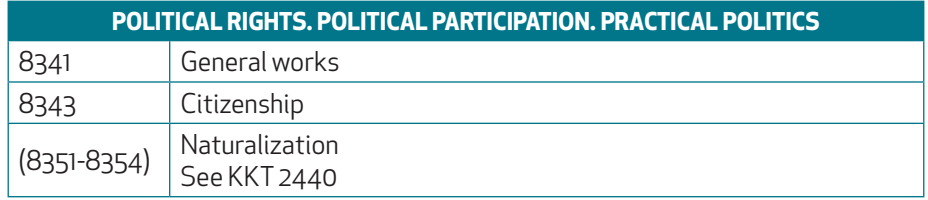

### **2º Notas de "Compárese…" (***"Confer…"***)**:

**Indican que hay otros conceptos relacionados** con el del apartado donde está la nota, localizados en otra parte del esquema o en otros esquemas. Se introducen con la abreviatura "**Cf.**" En español se pueden comparar con las referencias de "**Véase además…**". Ejemplo **de RB, Pathology**:

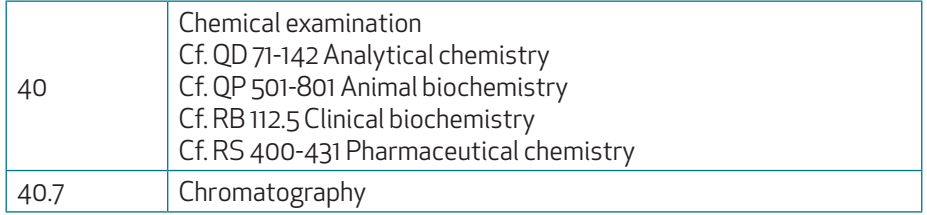

### **3º Notas de "Preferible…" (***"Prefer…"***)**:

Recomiendan que un tema o algún aspecto de este tema no se clasiique en el lugar donde está la nota **e indican el número donde debe de ir localizado**. Se suelen indicar con frases cortas como "**Prefer individual country**" o van precedidas de la abreviatura "**Pr.**" Ejemplo de **TR, Photography**:

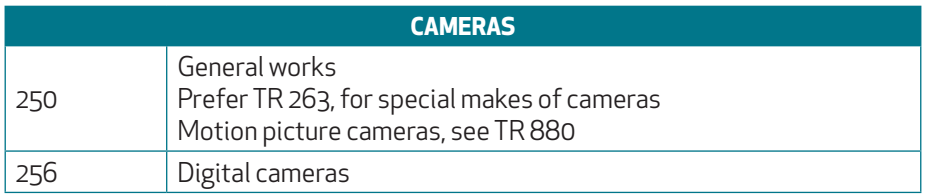

Este tipo de notas se usa poco, siendo sustituidas por referencias del tipo *"See…"* o *"For… see…"*

### **4º Notas de alcance o explicativas**:

En algunos casos **aclaran los asuntos que pueden ser clasificados bajo una entrada determinada**. No son muy frecuentes y se suelen introducir con la expresión "**Class here…**" seguida de una frase breve como "**Class here general works only**". A veces presentan otro estilo: "**Class… in…**" ó "**Class… with…**". Generalmente van acompañadas de referencias de "See…" ó "For… see…". Ejemplo:

CC Archaaeology

Class here general Works only: for the antiquities of particular regions or countries, see clases D-F; GN803-GN890

También pueden dar explicaciones de los temas que no quedan suficientemente claros a través de sus enunciados, dando definiciones de los mismo o ejemplos. Entonces siguen a la expresión "Including...". Les acompañan referencias de "See…", "For… see…" ó "Cf….". Ejemplo extraído de **CB, Historia de la Civilización**:

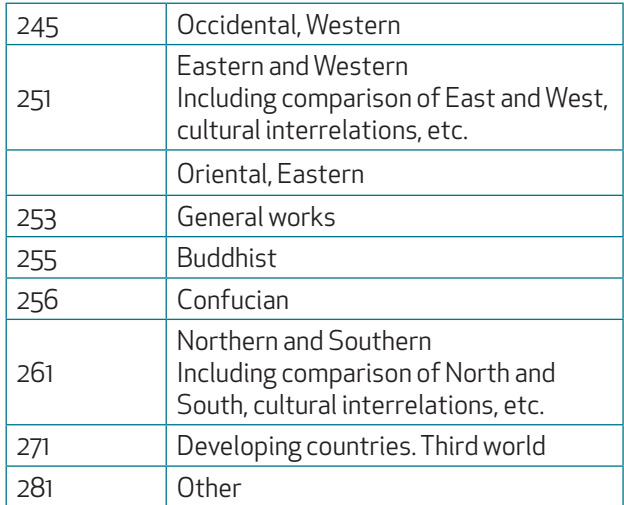

### **5º Notas con instrucciones**:

En la mayoría de los casos **indican el número de tabla a utilizar para subdividir** un tópico. A veces dan también indicaciones sobre cómo construir notaciones utilizando las tablas. Ejemplo procedente de **B, Filosofía**:

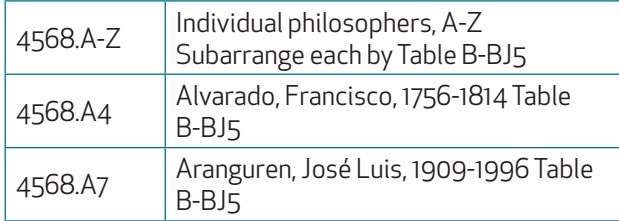

Hay notas de este tipo que remiten a otros apartados del esquema donde podemos encontrar subdivisiones desarrolladas, correspondientes a temas similares, que debemos tomar como modelos, que **suelen ir acompañadas de enlaces para vincular**.

### **5.1 CARACTERÍSTICAS DE LAS DIVISIONES**

Al contrario de lo que sucede en otros sistemas de clasificación, en LCC las facetas de lugar, tiempo, etc. tienen entradas y notación propias que, o bien aparecen en el mismo esquema de clasificación o bien hay que desarrollar por medio de tablas auxiliares, que no se aplican en general, sino sólo para el caso indicado. En cambio, en la CDU, por ejemplo, podemos especiicar que una obra es una publicación periódica añadiendo (05), o que se reiere sólo a Europa, con la adición de (4).

**En LCC sólo podremos dividir cronológica, geográficamente, etc. un tema, cuando así se indica en el esquema y existen las correspondientes entradas y notaciones**. Esto no sucede de forma regular, sino cuando los responsables del sistema de clasificación lo consideran necesario por la naturaleza de los libros publicados sobre un campo.

### **5. 2 CARACTERÍSTICAS DE LAS TABLAS**

Sirven para hacer subdivisiones más específicas de los conceptos incluidos en los esquemas de clasificación y no alargarlos excesivamente. Por tanto, son listas de subdivisiones de varios tipos: de forma, geográficas, etc. A menudo se suelen combinar en una sola tabla subdivisiones de varias clases, por ejemplo geográficas-cronológicas-de temas o según exija el asunto a subdividir.

La extensión de las tablas varía mucho. Las hay muy breves y aparecen intercaladas en el esquema, próximas a las entradas a las que se aplican o bien se accede a ellas pulsando el enlace que se indica y se abren en otra ventana. También pueden ser muy extensas y suelen ser las de divisiones geográficas y se desarrollan en el propio esquema pulsando el enlace.

**Las tablas contienen notaciones para las subdivisiones de la misma naturaleza que aparecen en los esquemas: números arábigos, números Cuter o ambos. Si se trata de números Cuter, se adjuntan a la notación básica del concepto a dividir. Cuando son números arábigos, se ajustan en el intervalo de números básicos que se da en el esquema principal** para un concepto, sumándolos o simplemente sustituyéndolos. Más adelante veremos algunos ejemplos.

Existen tablas simples y compuestas. Por ejemplo, se aplica una tabla simple para subdividir todos los países de la misma, porque a todos se ha asignado un solo número y se añaden números Cutter para cada país. Se aplica una tabla compuesta, cuando se facilitan intervalos de números de diferente extensión según la importancia del país de que se trate. Así tendremos por ejemplo una Tabla 1 para los países con 300 números reservados, una Tabla 2 para los de 200 números y una Tabla 3 para los de 100. Siempre hay que tener que es una apreciación bajo el punto de vista norteamericano.

### **En LCC sólo existen tres tablas de uso general** para todos los esquemas: **tabla de regiones y país, tabla de traducciones y tabla de biografía**.

Como las tablas son herramientas para hacer las divisiones, resultará más práctico ir viendo los diferentes tipos de divisiones a la vez que los de tablas.

### **5. 3 DIVISIONES Y TABLAS DE FORMA**

### **DIVISIONES**

Hay divisiones de forma que se aplican a toda una subclase en general, pero también muchas de las materias incluidas en cada subclase tienen sus propias divisiones forma y cada una posee su notación correspondiente. No se suelen dar todas las divisiones de forma posibles en todas las subclases, al no ser necesarias.

La mayoría de los tipos ya se han mencionado en el apartado de los Esquemas, repasemos brevemente sus característi $cas<sup>27</sup>$ :

<sup>27</sup> Según instrucciones del *Library of Congress Classiication and Shellisting Manual*, F 210, F 225, F 230, F 240, F 250, F 300, F615. htps://www.loc. gov/aba/cataloging/classification/

### **1º Periodicals. Societies. Serials**

Suelen aparecer sólo como "Periodicals, etc.", "Periodicals and societies" o "Periodicals, societies, congresses, serial collections". Si no hay división específica para Publicaciones periódicas, se clasifican como "General Works".

Sirven para clasificar publicaciones periódicas y publicaciones seriadas, incluidas series de monografías numeradas. En este último caso, siempre podremos elegir entre clasificar una serie en conjunto o cada volumen en su apartado específico, separando físicamente los volúmenes de la serie.

### **2º Yearbooks**

En la actualidad, los anuarios se clasifican como Publicaciones periódicas.

### **3º Congresses**

Se entienden como congresos las publicaciones que contienen actas, ponencias, comunicaciones, informes, etc. derivadas de congresos, simposios, conferencias, seminarios, etc.

Si no existe un número especial para congresos, se clasificarán como obras generales y sus publicaciones seriadas como publicaciones periódicas.

Los congresos monográficos que tratan sobre un tema específico no se clasifican en la división para "Congresses", sino en su tema correspondiente.

### **4º Collected works (nonserial)**

Las colecciones son las obras compuestas por partes monográficas de varios autores u obras completas de un solo autor sobre un tema. Las colecciones que sean publicaciones seriadas se clasifican como publicaciones periódicas. Si no existe división para colecciones, este tipo de obras se clasifica como obras generales.

### **5º Adresses, essays, lectures**

Consisten en colecciones de trabajos menores, artículos, ensayos, lecturas seleccionadas, etc.

### **6º Juvenile Works. Textbooks**

Si no existe un número para obras juveniles se clasifican como obras generales sobre su tema. Lo mismo sucede con los libros de texto.

### **TABLAS**

Se utilizan para subdividir materias sobre las que es importante especificar la forma que presentan y separar unos tipos de otros. No suele haber tablas con divisiones de forma exclusivamente, casi siempre están combinadas con otras divisiones para tópicos o geográficas.

**Las más típicas son las que aparecen en la clase de Derecho (K). En esta clase primero se establece la jurisdicción**, por ejemplo KKT para el Derecho Español. **En segundo lugar la materia**, como Derecho civil, Derecho penal , etc. **Finalmente se especifica la forma** que puede adoptar esa materia por medio de una tabla: borrador de ley, código, ley, reglamento, decisión judicial, etc.

Ejemplo **sobre Derecho medioambiental en España**. España recibe las letras **KKT** :

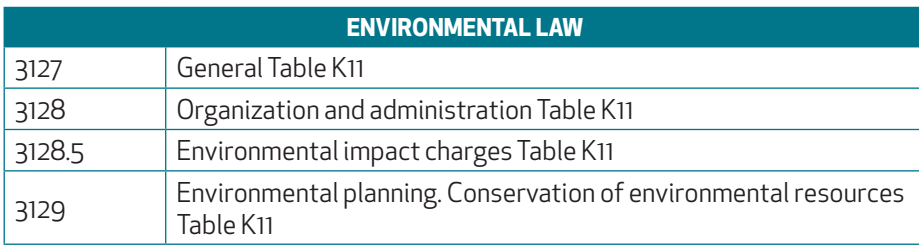

Una obra general sobre derecho medioambiental español se clasificará como KKT 3127. Al pulsar sobre "General" se despliegan en el propio esquema las subdivisiones posibles, que figuran a continuación de forma fragmentada:

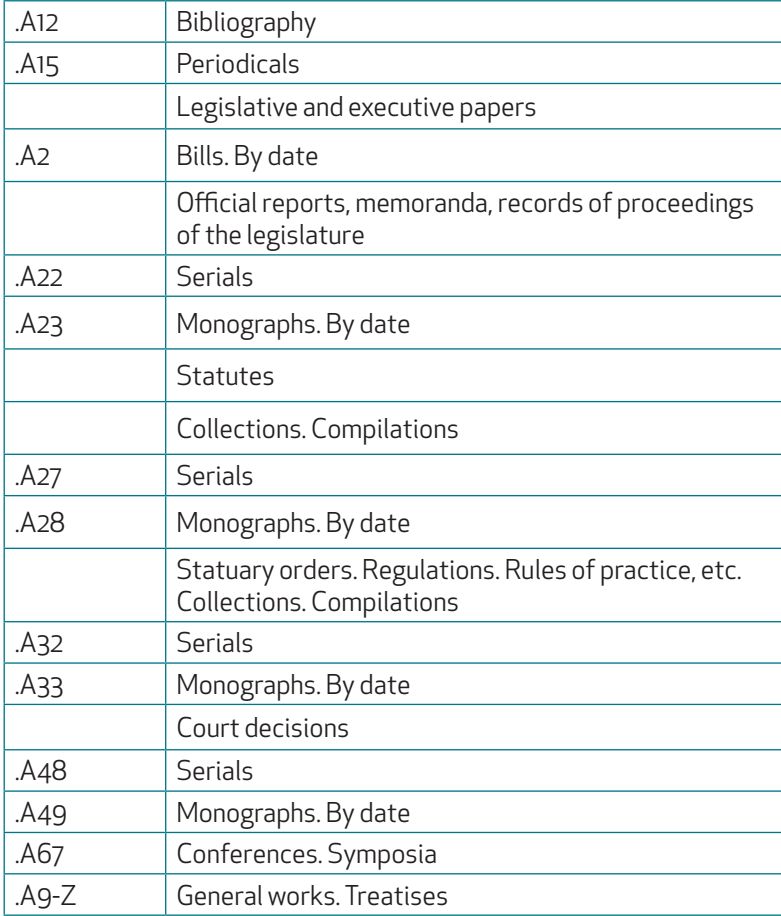

Las siguientes obras se clasificarán:

- KKT 3127 .A28 1995 Spain. *Legislación del medio ambiente*. Madrid : Tecnos, 1995.

Se trata de una monografía con recopilación de leyes (Statutes), le corresponde .A28 y se indica que se subdivida por fecha (By date), no por otro número Cutter.

- KKT 3127 .A49 1993 Puyol Montero, F. Favier. *Recursos naturales, urbanismo y medio ambiente: jurisprudencia…* Barcelona: PPU, 1993.

Es una monografía con jurisprudencia (Court decisions) y se le asigna .A49. También se subdivide sólo por fecha.

- KKT 3127 .C85 1995 Cuesta Aguado, Paz M. *Causalidad de los delitos contra el medio ambiente*. Valencia: Tirant lo Blanch, 1995.

Es una obra general sobre derecho del medio ambiente (General Works). A9-Z nos indica que se añada el número Cuter del autor, que será .C84 Para Paz M. Cuesta y, en ningún caso le adjudicaremos un Cuter inferior a .A9.

Añadimos de todas formas el año de edición, 1995, porque desde principios de los años 80 LC añade siempre la fecha de edición a las monografías al final de la signatura.

### **5.4 DIVISIONES Y TABLAS CRONOLÓGICAS**

**Figuran casi siempre dentro del esquema principal** y suelen tener poca extensión. Aparecen frecuentemente en los esquemas de Historia, pero también se dan en:

Cuando se habla de la historia de una disciplina. Por ejemplo en **T, Tecnología**:

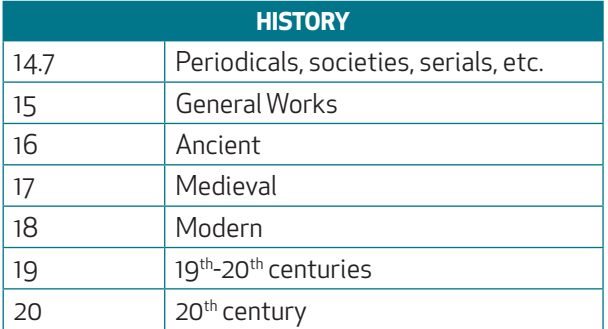

Muchas veces se introducen con la expresión "**By period**". Ejemplo de **JK, Instituciones políticas y Administración pública: Estados Unidos**:

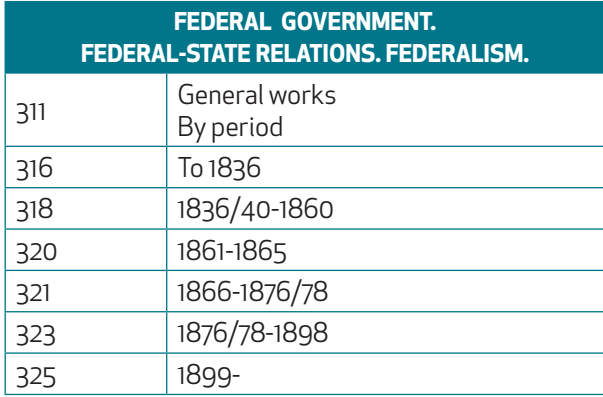

Cuando una obra cubre varios de los períodos históricos que figuran en el esquema, se clasifican en el período más antiguo de que trata el libro con cierta profundidad.

Muy a menudo las divisiones cronológicas aparecen dentro de una división geográfica, para especificar la historia de una materia en un país. El detalle con que se dan las divisiones cronológicas varía según la importancia dada por LC a cada país. Suelen ser numerosas para EE.UU. o Gran Bretaña, y escasas para otros países.

### **5.5 DIVISIONES Y TABLAS DE NOMBRES Y AUTORES**

### **DIVISIONES**

Frecuentemente en lugar de dividir por materias se hace necesario reflejar nombres personales o de instituciones. A **veces estos nombres ya tienen adjudicado un número entero o decimal propio, pero en la mayoría de los casos se emplean números Cutter**. El resultado es una lista de nombres en orden alfabético, que dependen de alguna materia. Ejemplo procedente de Literatura (PN), concretamente de **PN 101-245.2, Autoría**:

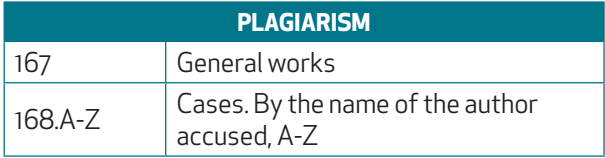

Cuando en el esquema no se da la lista de números Cutter a utilizar o sólo es parcial, se elaborarán siguiendo la tabla de números Cutter y consultando nuestro catálogo topográfico para no producir duplicidades y mantener el orden alfabético. También es recomendable consultar la base de datos de LC, por si ese autor o personaje ya tiene un número adjudicado, aunque no esté reflejado en el esquema<sup>28</sup>. .

<sup>28</sup> Cuando estamos utilizando Classification Web, existe la posibilidad de comprobarlo seleccionando "LC class correlation".

### **TABLAS**

### **1º Tabla de biografía**:

**Para subdividir las obras biográficas de personajes históricos**, que destacaron en la vida pública o en algún campo específico del conocimiento. También se incluyen aquí las autobiografías.

Se trata de **una de las tres tablas de uso general** para todas clases, aunque donde más se dan es en Historia (D), pero también en biografía de científicos sociales, economistas, médicos, ingenieros, etc. Se entiende que las obras que haya escrito un médico sobre medicina o un ingeniero sobre ingeniería mecánica, se clasifican en su materia respectiva. Cuando un personaje destaca en varios campos, se clasifica en el que trate con más profundidad el libro en cuestión y, si no hay, por el que sea más conocido.

La Tabla de Biografía se aplica sólo cuando aparece una expresión del tipo "**Individual biography, A-Z**", lo que significa que al personaje en cuestión se le asigna un número Cutter.<sup>29</sup>.x equivale al número Cutter del biografiado.

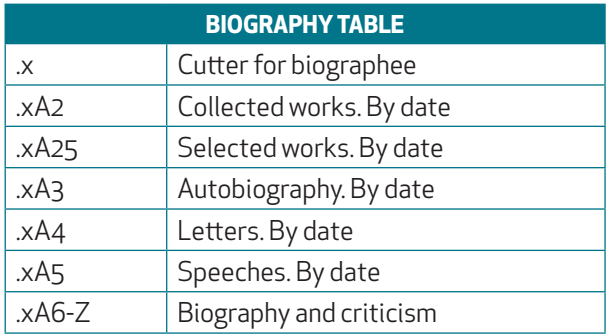

Esta tabla no se aplica en divisiones para biografía colectiva, o sea, las que hablan sobre dos o más personajes. Tampoco se usa cuando al biografiado le corresponde un segundo número Cutter (por ejemplo, el primero se ha dedicado a dividir por país). En este caso, el segundo número Cutter corresponde al biografiado y se van añadiendo cifras al número Cutter para reflejar el orden alfabético de la entrada principal del libro.

Ejemplos de aplicación de la tabla correspondientes a **DP, Historia de España**:

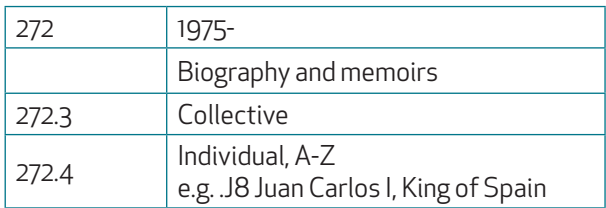

Biografías de J. M. Aznar, al que hemos adjudicado el Cuter .A95:

- DP 272.4 .A95 A5 1995 Aznar, José María. *La España en que yo creo: discursos políticos…* Madrid: Noesis, 1995. .A5 speeches. By date.

- DP 272.4 .A95 C38 1995 Castro, Raimundo. *El Sucesor*. Madrid: Espasa-Calpe, 1955. .A6-Z individual biography. By main entry, es decir Cuter del autor Castro.

### **2º Tablas para subdividir autores literarios (P) y filósofos (B):**

Se aplican a los autores y filósofos enumerados en el esquema principal. Sirven para definir sobre cada uno:

· Las obras escritas por él.

· La forma que éstas pueden adoptar: obras completas, selecciones, traducciones, novelas, ensayos, etc.

· La biografía y crítica sobre ese autor.

<sup>29</sup> Library of Congress *Classiication and Shellisting Manual*, G 320, p.3. htps://www.loc.gov/aba/cataloging/classiication/

**Se agrupan las obras de cada autor en el orden siguiente: 1º obras completas, 2º selecciones, 3º traducciones de obras completas, 4º obras individuales, sus traducciones y críticas respectivas, 5º biografía y crítica sobre el autor**. Según la importancia del autor, incluso sus obras individuales pueden tener subdivisiones de forma propias.

En el esquema B de Filosofía, a los filósofos se le adjudican intervalos de 50, 9, 5, 4 ó 1 números o sólo un número Cutter. Y en los esquemas P de Literatura, a los autores literarios se les asignan intervalos de 49, 19, 9, 5, 5, 2 ó 1 números o sólo un número Cutter.

Las tablas correspondientes a cada filósofo o autor suelen integrarse en el esquema principal pulsando sobre su **nombre**. En algunos casos no está previsto y hay que pulsar sobre el número de tabla, que aparece en una nueva ventana auxiliar.

Ejemplo de clasiicación de obras de San Agustín en Filosofía (B), localizado dentro del período **de Filosofía Cristiana primitiva, en B 655**, situada al final de la subclase B:

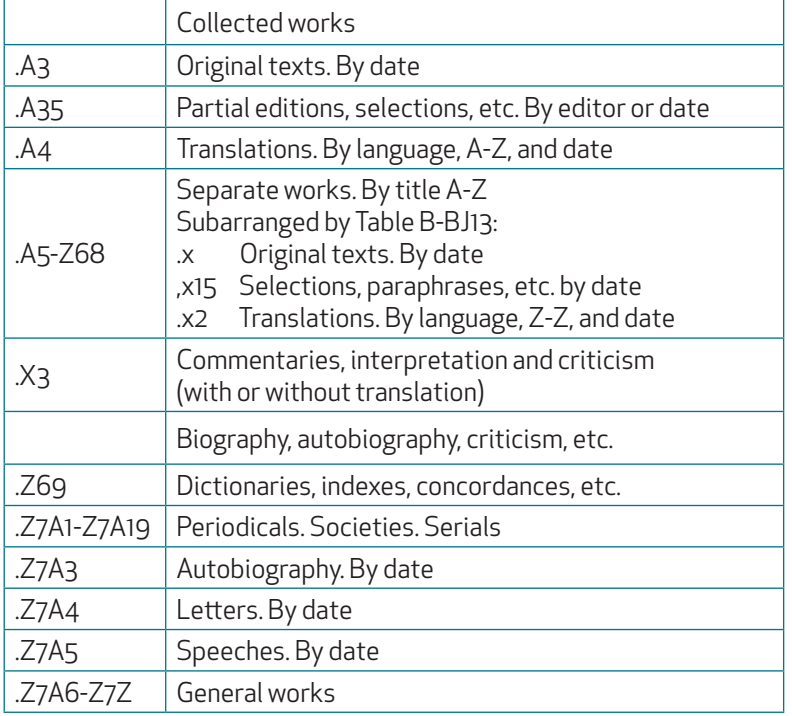

Al tratarse de un autor con un solo número, éste no varía, le iremos adjuntando los Cutter que figuran en la tabla, según el tipo de obra a clasificar:

- B 655 .A4 I8 1983 Augustine, Saint. [Selections. Italian. 1983]

Lleva .A4, por ser traducción, más el Cuter de la lengua, italiano .I8, más la fecha.

- B 655 .C62 E5 1995 Augustine. Saint. [Contra académicos. English]. Indianapolis: Hacket, 1995.

El Cuter de *Contra académico* es .C6 (.x en la tabla de "Separate Works". By title, A-Z), al que se añade"2" por ser traducción, más el Cuter de la lengua, inglés .E5, más la fecha.

- B 655 .Z7 B85 1996 Burt, Donald. Augustine's world. Lanham: University Press of America, 1996.

Se trata de una biografía crítica sobre S. Agustín, por lo que va en .Z7A6-Z, o sea .Z7 más el Cuter del autor Burt.

Veamos otro ejemplo de **Literatura inglesa (PR)**, del autor John Marston, clasiicado en el Renacimiento, dentro del estilo de drama, que tiene asignados varios números:

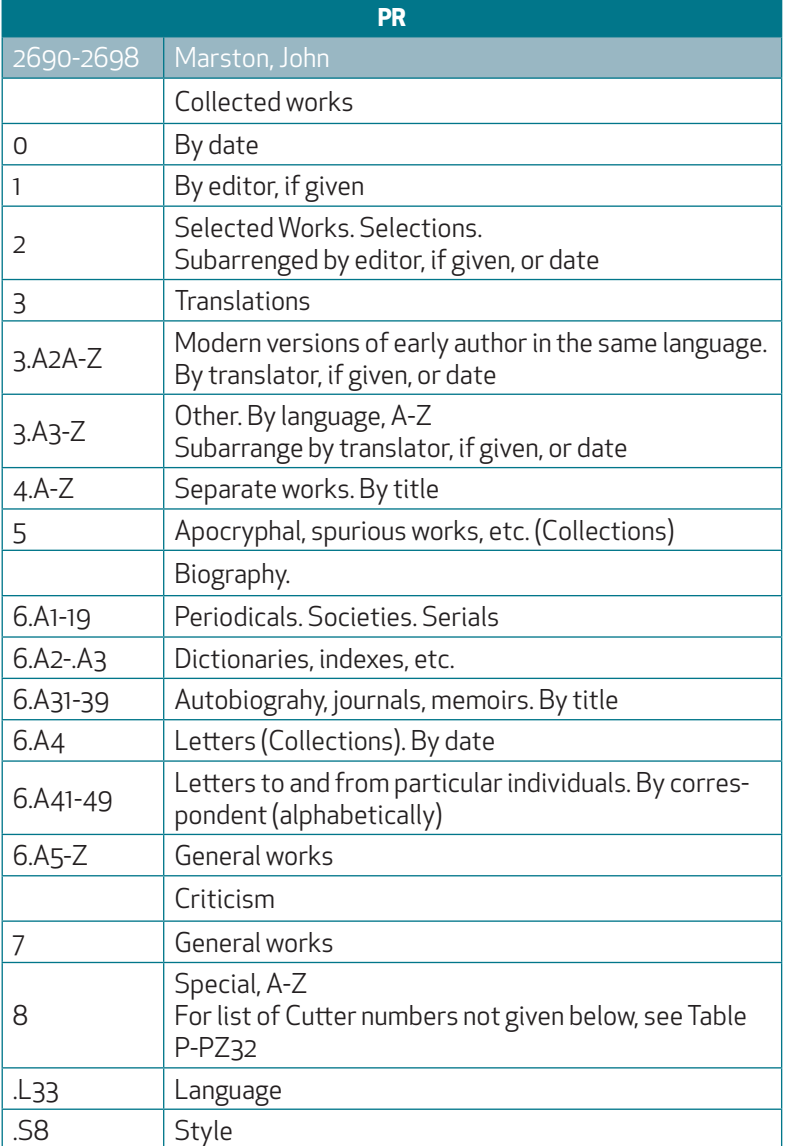

PR 2690-2698: El "0" de la tabla equivale a 2690, 1 a 2691, 2 a 2692, etc. Ejemplos prácticos:

- PR 2692 .J33 1986 Marston, John. [Play. Selections]. Edited by P. Jackson. Cambridge: Cambridge University Press, 1986.

2692 por ser selección, más el Cuter de Jackson, editor.

- PR 2694 .M3 1987 Marston, John. *The malcontent*. London: Methuen, 1987.

2694 por ser obra individual, más el Cuter de la obra *Malcontent*, .M3.

- PR 2697 .F5 1969 Finkelpearl, Philip. *John Marston of the Middle Temple…* Cambridge: Cambridge University Press, 1969.

2697 porque es crítica sobre Marston, más el Cutter del autor Finkelpearl.

Un caso especial es la división de **los artistas en la clase N, a los que se aplica una tabla especial (N6 ó N7) a base de números Cutter** y bastante breve<sup>30</sup>. .

<sup>30</sup> *Library of Congress Classiication and Shellisting Manual*, G 330, p. 1-2. htps://www.loc.gov/aba/cataloging/classiication/

Existe también una tabla de sociedades<sup>31</sup>, pero sólo aplicable a la clase A, bajo Academias y sociedades educativas y culturales (AS).

### **5.6 DIVISIONES Y TABLAS DE LENGUAS**

En realidad es un tipo de división de forma. En algunos esquemas se hace necesario dividir por el idioma en que está escrita una obra, por ejemplo en Literatura.

### **DIVISIONES**

La división por lengua se suele indicar con "**By language, A-Z**". Ejemplo del esquema **PN**, concretamente de **Periodismo**:

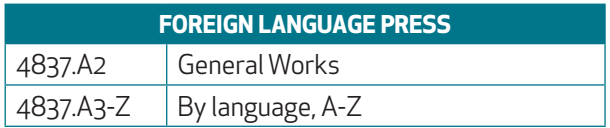

**La lengua en cuestión se representará con número Cuter**. Por ejemplo: .E5 para inglés, .F7 para francés, .G4 para alemán o .S7 para español.

Otras veces se facilitan en el propio esquema las entradas y notaciones necesarias. Ejemplo del esquema **PN, en Poesía**:

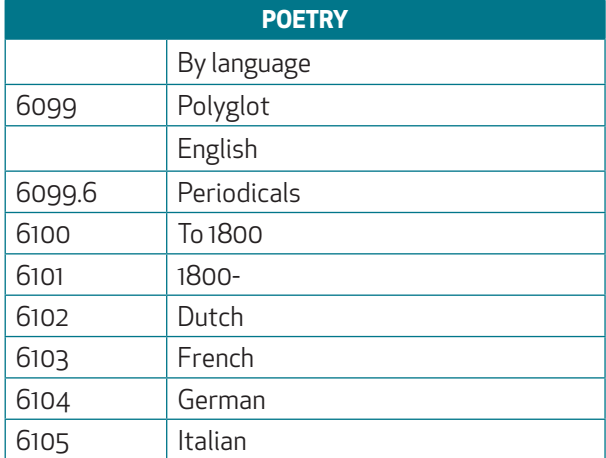

### **TABLA DE TRADUCCIONES**

**De uso general para todos los esquemas** y todo tipo de obras. Su fin es distinguir las obras publicadas en su lengua original de las traducciones para que queden ordenadas por idioma.<sup>32</sup>

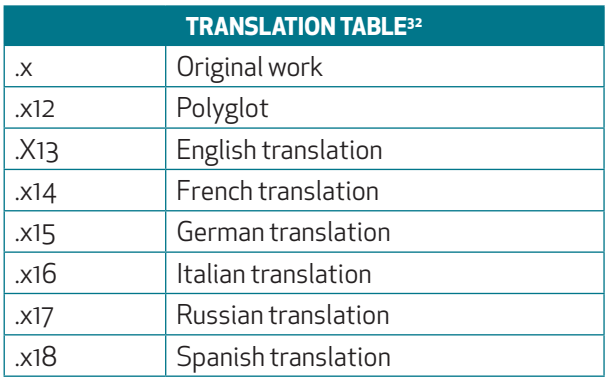

31 Library of Congress Classification and Shelflisting Manual, G 240, p. 1. https://www.loc.gov/aba/cataloging/classification/

32 Publicada en: *Library of Congress Classiication and Shellisting Manual*, G150, p. 2. htps://www.loc.gov/aba/cataloging/classiication/

.x representa el número Cuter del autor o título del libro. Ejemplo de aplicación:

- JC 423 .B596 1984 Bobbio, Norberto. *Il futuro della democracia*. Torino: G. Einaudi, c1984.

- JC 423 .B59613 1987 Bobbio, Norberto. *The future of democracy*. [Futuro della democrazia. English]. Minneapolis: University of Minnesota Press, c1987.

Esta tabla no se aplica si la entrada principal del libro corresponde a una entidad o a un congreso. Ni tampoco en la Tabla de Biografía, para las subdivisiones de autobiografías (.A3), correspondencia (.A4), etc.

### **5.7 DIVISIONES Y TABLAS DE MATERIAS**

### **DIVISIONES**

**Son las más abundantes el LCC**, puesto que todos los esquemas contienen una relación detallada de temas, con su notación a base de números enteros o decimales, o bien **se recurre al uso de números Cuter**, cuando no hay muchos números disponibles para la notación. **Resultan listas de asuntos en orden alfabético**, en lugar de aparecer en orden jerárquico.

Se introducen con expresiones como "**By topic, A-Z**", "**Special topics, A-Z**" o "**Special, A-Z**", que ya hemos visto en el apartado de Números Cuter para temas, que recordamos con el siguiente ejemplo del **T, Tecnología**:

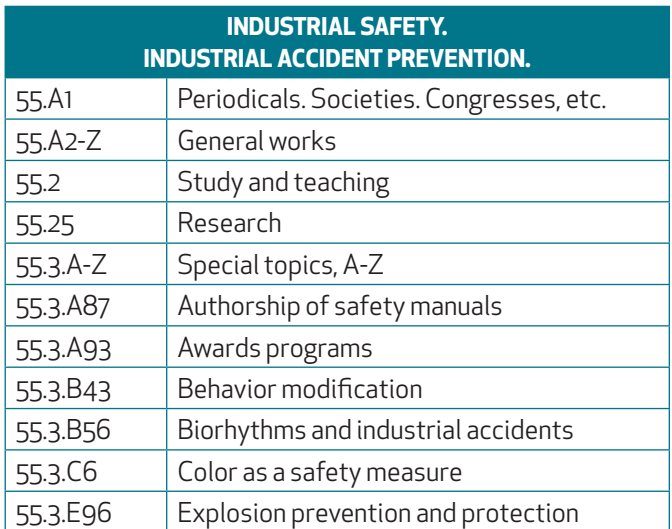

Las relaciones de tópicos pueden ser muy exhaustivas, pero a veces sólo se citan algunos ejemplos o incluso ninguno. En estos casos el clasificador debe de introducir un número Cutter propio, como ocurre con los nombres de autores o entidades que no iguran en esquema, pero es conveniente dejar constancia de ello en el esquema (a través de una nota en el esquema utilizando *Classiication Web*) por si aparecen en el futuro obras del mismo tema y revisar previamente los registros de LC o seleccionar "LC class correlation" en Classification Web por si se ha establecido ya un número Cutter, aunque aún no aparezca en el esquema.

### **TABLAS**

**Aparecen principalmente en la clase de Ciencia Política (J). En estos esquemas se establecen primero las jurisdicciones y se utilizan las tablas auxiliares para deinir las instituciones políticas y administración pública de cada una**. En muchos casos las divisiones de los temas se representan en el esquema principal, por ejemplo en JK para Estados Unidos o en muchos países europeos de JN, según la importancia que da LC a los países. En el resto de países americanos (JL), africanos, asiáticos, etc. (JQ), las divisiones se despliegan pulsando sobre el nombre del país.

### Ejemplo con extracto de **América Latina (JL 950-969)**:

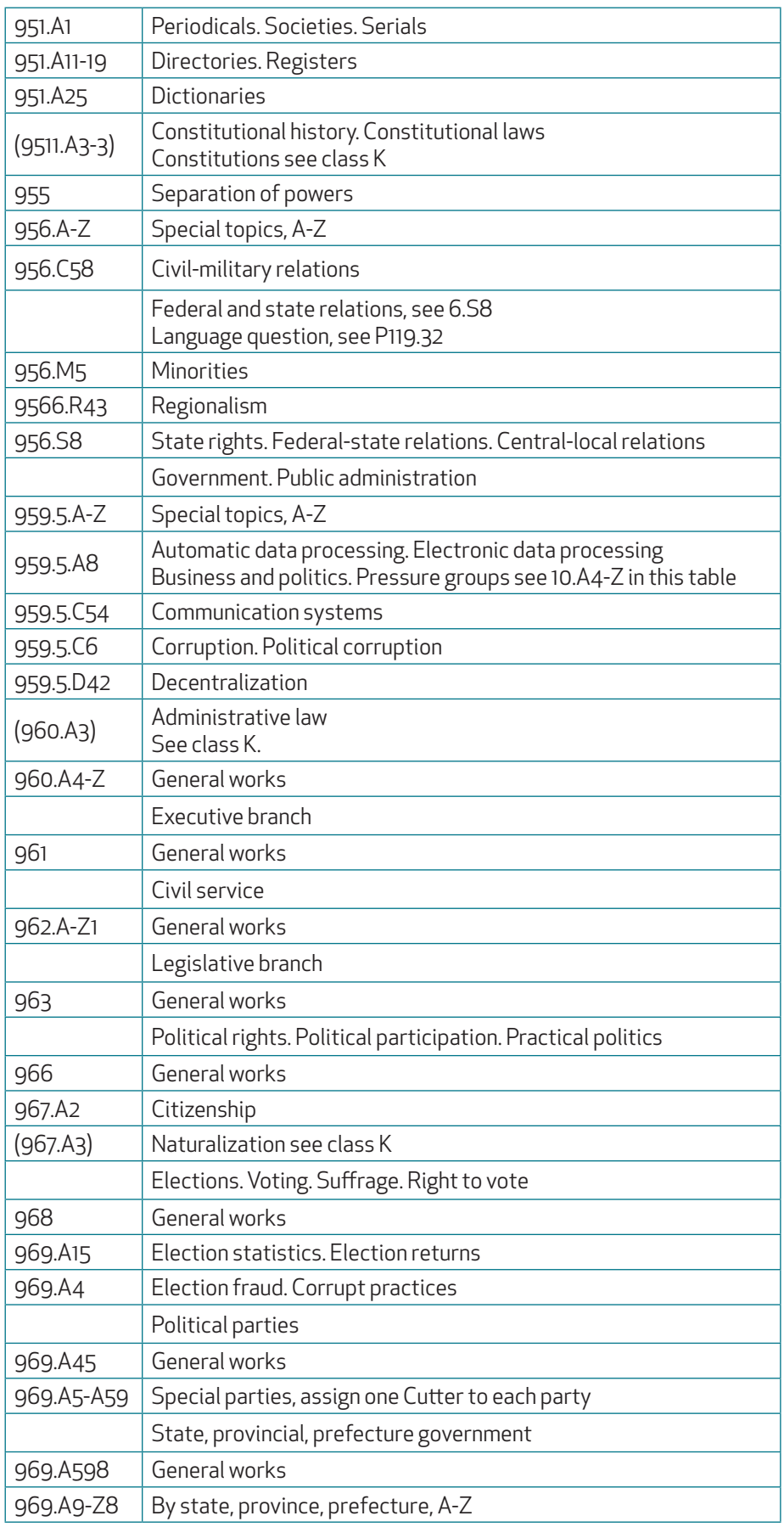

Algunos ejemplos prácticos de su aplicación para obras sobre **Política en América Latina (JL 950-969)**:

Publicación periódica sobre política y gobierno de América Latina: - JL 951 .A1 T74 *Trimestre político*. Quarterly. Jul/Sept. 1975-

A las publicaciones periódicas les corresponde "951.A1", más el número Cuter del título. Como es publicación periódica no lleva fecha.

Obra sobre división de poderes en América Latina: - JL 955 .D58 1994 *División de poderes*. Buenos Aires: CiEDL, 1994.

A "Separation of powers" le corresponde el "955", más el número Cuter del título y la fecha.

Una obra sobre descentralización gubernativa:

- JL 959.5 .D42 D48 1993 *Descentralización y gobierno municipales…* [Ecuador: CORDES, 1993.

El tema de descentralización está dentro de "Government. Public administration" y le corresponde la notación "959.2" y el Cutter .D42, luego se añade el Cutter del título y la fecha.

Libro sobre elecciones:

- JL 968 .I58 1991 *Interamericana sobre sistemas electorales…* Caracas: Fundación Internacional de Sistemas Electorales, 1991.

A las obras sobre elecciones les corresponde el "968" más el Cuter del título y la fecha.

### **5.8 DIVISIONES Y TABLAS GEOGRÁFICAS**

### **DIVISIONES**

Las subdivisiones geográficas son más frecuentes en las clases de Humanidades y Ciencias Sociales, que en las de Ciencias y Tecnología, donde tiene menos interés la localización geográfica de muchos conceptos.

### **En ocasiones las divisiones geográicas se relacionan en el esquema principal con su notación correspondiente, en otras se despliegan al pulsar sobre el nombre del país.**

El orden en que se presentan los lugares suele ser el siguiente: primero los continentes, dentro de cada uno, las regiones que los constituyen y, dentro de cada región, los países allí incluidos. El orden de presentación de los países, a lo largo de los diferentes esquemas, aparece a continuación y no podemos olvidarnos de que se trata de una clasificación americana y bastante antigua:

### **1º América**:

América del Norte: EE.UU., Canadá, México América Central Indias Occidentales América del Sur

### **2º Europa**

Diferentes regiones europeas (Europa Occidental, Europa del Sur, etc.) Gran Bretaña Resto de países europeos

### **3º Asia**

Oriente Próximo y Medio Oriente Asia Central Sur de Asia Sudeste Asiático. Indochina Lejano Oriente. Asia Oriental

### **4º África**

Norte de África Nordeste de África Sudeste de África África del Sur África Central. África Ecuatorial África Occidental. Costa Oeste

- **5º** Islas del Océano Atlántico
- **6º** Islas del Océano Índico
- **7º** Australia y Nueva Zelanda
- 8<sup>°</sup> Islas del Océano Pacífico

### **TABLAS**

### **TABLA DE REGIONES Y PAÍSES**

**Es de aplicación general en todos los esquemas**, siempre que se indica "**by región or country, A-Z**" o una expresión similar. La tabla se denomina *Regions and Countries Table* y figura en el Library of Congress Classification and Shelflisting *Manual*<sup>33</sup>. Se trata de una **relación alfabética de continentes, regiones y países, con sus correspondientes números Cutter**. A continuación figura un fragmento:

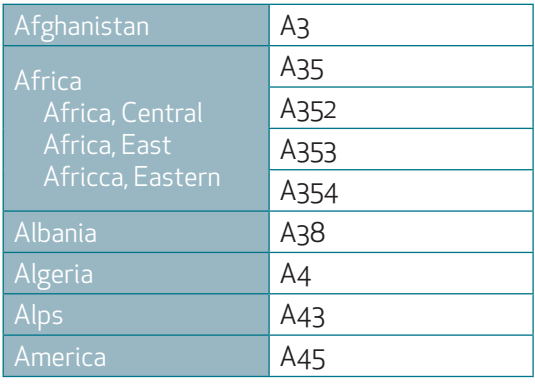

Va acompañada de otra tabla de uso reducido, que sólo contiene números Cuter para los estados de EE.UU. y provincias de Canadá, llamada *American States and Canadian Provinces Table<sup>34</sup>*, que se utiliza por ejemplo donde se indica "**By**  state, A-W" ó "By región or state A-Z". No hay tablas oficiales para regiones, provincias o estados de otros países, ni para ciudades.

La tabla incluye los siguientes tipos de zonas geográficas:

- · Países: entendidos como naciones soberanas actuales.
- · Regiones que comprenden varios países.
- · Jurisdicciones especiales: ejemplo países de la Unión Europea.
- · Jurisdicciones históricas: ejemplo Imperio Islámico.
- · Agrupaciones especiales de países: países comunistas.

·  $\cdot$  Islas.

En el caso de islas próximas al país al que pertenecen se usa el número Cuter del país. Si la isla es independiente o está muy alejada de su país, se usa un número Cutter propio.

<sup>33</sup> *Library of Congress Classiication and Shellisting Manual*, G 300, p. 2 y ss. htps://www.loc.gov/aba/cataloging/classiication/

<sup>34</sup> Library of Congress Classification and Shelflisting Manual, G 302, p. 1 y ss. https://www.loc.gov/aba/cataloging/classification/

### **OTRAS TABLAS GEOGRÁFICAS**

Dentro de cada país **sólo se puede subdividir, por región, provincia o ciudad, cuando así se indica en el esquema principa**l. Se suele hacer por medio de otra tabla que se inserta en el esquema:

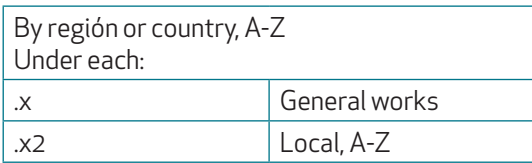

.x equivale al número Cuter del país. Si el libro trata sobre una región o ciudad, se clasiica bajo "**Local, A-Z**" y establecemos un segundo número Cuter para ella. Ejemplos procedentes de **HD, Industria, Agricultura, Trabajo**:

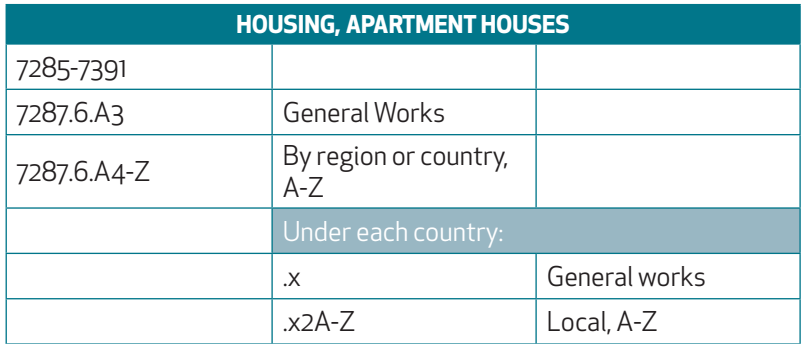

- HD 7287.6 .U5 R44 1974 Rejnis, Ruth. Everything tenants need to know to get their money's work. New York: McKay, 1974.

- HD 7287.6 .U52 W23 1995 Accessory dwelling units... Seattle, Washington: ..., 1995.

En este último caso, como la obra se refiere sólo a Washington, añadimos "2" al número Cutter del país (.U52) y un número Cuter para Washington (.W2). Distinguiremos unas obras de otras añadiendo cifras a .W2, siguiendo un orden alfabético de autores o títulos, como en otras ocasiones.

A veces estas tablas son algo más complicadas y encontramos primero una división sólo para regiones, provincias o estados y después otra división para ciudades exclusivamente, que se indica como "**By city, A-Z**".

Existen otras tablas geográicas más complejas. La relación de continentes y países aparece en el esquema principal o pulsando sobre el nombre del país y cada país tiene asignado un número entero o decimal, o un intervalo de varios números o sólo un número Cuter.

### **5.9 TABLAS CON DIVISIONES ESPECIALES**

Generalmente no encontramos tablas de tipo puro, es decir, que sólo contengan subdivisiones geográficas o sólo forma, etc. Lo usual es que presenten combinaciones de diferentes tipos de divisiones. Además existen otras tablas, cuyas divisiones corresponden a asuntos muy específicos relativos exclusivamente a su esquema respectivo. Se dan frecuentemente en las clases: C, H, N, PN, Z, pero el mecanismo de aplicación de cada tabla es el mismo que hemos visto en los ejemplos anteriores.

### **6.1 CARACTERÍSTICAS TEÓRICAS**

A lo largo de los apartados anteriores hemos ido viendo cómo se construye la notación en LCC, pero existen algunos detalles y excepciones a señalar. Antes de exponerlos vamos a recapitular sus características:

**1º LCC no tiene un sistema de notación estrictamente jerarquizado. Las relaciones de jerarquía no se representan en**  la notación, sino a través de recursos tipográficos con que se presentan los temas, como sangrados o vínculos. Existe jerarquía de las clases respecto a sus subclases pero, al pasar a un nivel inferior de divisiones de materias, hechas a base de números enteros o decimales, las cifras son códigos que representan una localización, sólo sirven para dar una sucesión ordenada de tópicos y subtópicos. Lo mismo sucede con los números Cuter.

**2º** Este tipo de notación se escogió intencionadamente de forma que permitiese **lexibilidad para introducir nuevas materias y divisiones**. En contrapartida la notación de LCC pierde en expresividad.

**3º LCC es una clasificación muy enumerativa**, por lo que su notación es muy poco deductiva. El clasificador adoptará el número más especíico que exista en el esquema. La única síntesis que requerirá la notación vendrá marcada por el uso de tablas prexistentes.

**4º La notación pretende ser lo más breve y simple posible** y casi siempre se consigue.

**5º El uso de número Cuter para representar la entrada principal de los libros (autor o título) permite una ordenación secundaria dentro de cada número de clasificación**, dato muy importante cuando hay libre acceso de los usuarios a los estantes y en grandes bibliotecas.

### **6.2 TIPOS DE SIGNATURAS DE LCC**

La signatura típica de LCC presenta una de estas dos variedades:

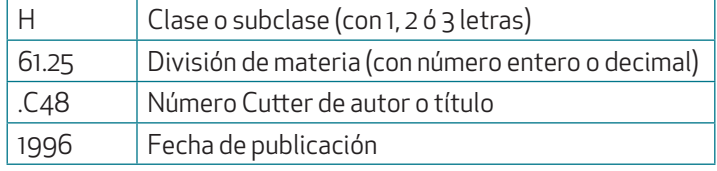

Obra clasificada: Chaos theory in the social sciences. Ann Arbor, Mich.: University of Michigan Press, c1996.

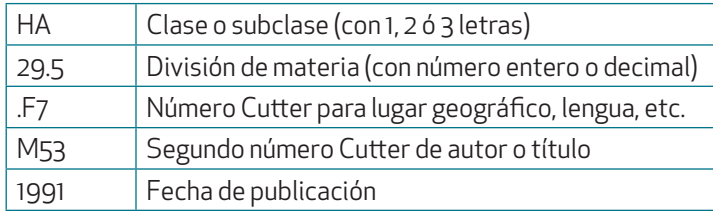

Obra clasiicada: Mialaret, Gaston. *Statistiques apliquées aux sciences humaines*. Paris: Presses universitaires de France, c1991.

Hemos visto que, en algunos casos el primer número Cutter viene indicado en el esquema, para subdividir publicaciones periódicas, congresos, etc.

Otras veces se indica incluso el uso de dos números Cutter en el esquema, por ejemplo en subdivisiones geográficas para representar país, región o ciudad.

El único caso especial donde se emplean tres números Cutter es en la clase de Geografía (G) para clasificar atlas y mapas.

### **6.3 FECHAS EN LA SIGNATURA**

**La fecha de la publicación se añade detrás del número Cuter del autor o título** a todas las signaturas correspondientes a monografías desde principios de los años 80 del siglo XX. **De esta forma podemos distinguir las diferentes ediciones de una misma obra**, pero manteniéndolas juntas bajo la misma signatura.

Un caso diferente es cuando se indica en el esquema que las obras se dividan por fecha (By date). Quiere decir que sólo figura la fecha de publicación de las obras y no se añade número Cutter de autor o título.

En algunas ocasiones la notación se aparta de esta norma general y se introduce una fecha como parte de la misma, pero el caso se da esporádicamente. Esta fecha se coloca detrás del número entero o decimal y antes del número Cuter de autor o título. Cerrará la signatura la fecha de publicación como siempre. Ejemplo **de HB, Teoría económica y Demografía**:

- HB 3717 1929 .B39 1991 Bierman, Harold. *The Great myths of 1929 and the lessons to be learned*. N.Y.: Greenwood Press, 1991.

### **6.4 OTRAS ADICIONES A LA SIGNATURA**

**Cuando se producen varias ediciones de una obra en el mismo año, se añaden letras minúsculas a la fecha de la signatura, comenzando por "b"**, para distinguir unas de otras.

En las obras en **varios volúmenes**, se añade a la signatura el número de volumen de que se trate, empleando abreviaturas como **"vol.", "pt." ó "no."**

Lo mismo se hace con índices y suplementos: "Suppl." o "Index"

A las **fotocopias o facsímiles** se les añade también la fecha original seguida de una letra minúscula comenzando por **"a"**.

Cuando la entrada principal de una obra es una entidad se establece un número Cuter único para ésta y se añade la fecha de edición. Si hay varias monografías en un mismo año se distinguen con letra minúscula comenzando por "a". Lo mismo sucede con los congresos.

En el caso de publicaciones periódicas se seguirán las pautas indicadas en el esquema respecto a notación y/o números Cutter a adjudicar, pero no se les asigna fecha de publicación.

### **6.5 NOTACIÓN ALTERNATIVA FACILITADA POR LC**

En las publicaciones seriadas, LC facilita muchas veces en sus registros bibliográficos dos notaciones alternativas, para aplicar según prefiera la biblioteca usuaria: un número para clasificar toda la serie en conjunto y otro para cada volumen.

### **6.6 DOCUMENTOS EN OTROS FORMATOS**

Publicaciones periódicas (excepto periódicos) y mapas van acompañados de signatura de LCC. Sotware y recursos electrónicos llevan sólo notación, no signatura completa. Las colecciones de la Biblioteca Digital de LC llevan número de clasificación cuando corresponden a libros que posee LC.

El resto de los materiales se ha simplificado y no llevan signatura de LCC.

Presento una relación, en parte histórica, de cómo ha sido el desarrollo de la difusión de LCC.

### **1º Descripción de LCC Classification**

La *LCC Classiication Outline<sup>35</sup>*, publicada en la página web de LC, es la guía editada por LC con una relación de todas las clases, subclases y principales divisiones numéricas dentro de cada una, en varios formatos. También es accesible desde la página web de *Classification Web*.

### **2º Los propios esquemas de clasiicación**

Durante muchos años han supuesto la única herramienta en papel para aplicar la clasificación. Contenían una sinopsis breve y una descripción de su contenido. También solían incluir un índice de cada uno, con todos sus términos en orden alfabético y sus notaciones respectivas. Como fueron elaborados por diferentes equipos de especialistas, se proyecta cierta inconsistencia de unos a otros, y dada la gran cantidad de términos que incluye LCC no ha podido elaborarse hasta el momento un índice uniicado, pero se ha intentado paliar con otros mecanismos en la versión automatizada.

Se llegaron a publicar cerca de 50 volúmenes con esquemas desde 1902 correspondientes a 21 clases, que han sido revisados a lo largo de los años con nuevas ediciones. Las más recientes datan entre 1973 y 1995. Todos han sido revisados a julio de 2013 y algunos en 2014. Está disponible su versión gratuita, en formato pdf, en la página web de LC<sup>36</sup>. .<br>.

A lo largo de los años también se publicaron índices parciales, que quedaban rápidamente obsoletos ya que no eran elaborados por LC, como por ejemplo: Newman, L.. 1969. A General Index to the Library of Congress Classification ó Super *LCCS : Gale's Library of Congress Classiication Schedules Combined with Additions and Changes through… (Classes A-Z).*

### **4<sup>°</sup> Classification Web**

**Supone el sistema de acceso actual y requiere suscripción** a un precio módico. Facilita la consulta por Internet de todos los esquemas de LCC, de sus tablas y notas ya que está habilitada con hipertexto. Es decir, **diferentes esquemas, cálculo de los números correspondientes a las tablas y referencias, pueden ser accesibles a través de enlaces internos**. Se pueden añadir notas personales en esquemas y marcadores o *bookmarks* para acceder directamente a los esquemas más utilizados. Se actualiza diariamente.

Permite la personalización de diferentes presentaciones de resultados y de los esquemas de clasificación, incluyendo o no los resultados de las tablas auxiliares: "Standard browser", "Enhanced browser", "Hierarchy browser". A través del "Standard browser" hay que hacer los cálculos de las tablas auxiliares manualmente y utilizando el "Enhanced browser" los cálculos se hacen automáticamente y se integran en el esquema visualizado. El "Hierarchy browser" presenta los esquemas de forma jerarquizada y permite también la integración de tablas auxiliares a voluntad.

Uno de sus rasgos más interesantes es que está conectado con los encabezamientos de materia de LC, de forma que podemos saber en todo momento a qué esquema, incluso a qué división a veces, le corresponde una materia, saltando a través de los enlaces a su tesauro. Funciona también a la inversa, pasando del sistema de clasiicación a las materias.

Incluye también toda la lista de autoridades de LC: nombres personales, instituciones, congresos. En muchos casos existe también una correlación entre nombres y número de clasificación o por lo menos diversos ejemplos relacionados. Desarrolla caracteres no románicos en nombres.

También está conectado con sus equivalencias en la clasificación Dewey, tanto de números de LCC, como de encabezamientos de materia. Puede acceder a diferentes OPACs externos, estadounidenses y canadienses. Incluye los registros de autoridad de clasificación en formato MARC. Su sistema de caracteres es Unicode.

<sup>35</sup> Library of Congress. Cataloging and Acquisitions. *Library of Congress Classiication Outline.* htps://www.loc.gov/catdir/cpso/lcco/

<sup>36</sup> Library of Congress. Cataloging and Acquisitions. Classification and Shelflisting. *Download of Library of Congress Classification: A-Z Schedules*. https://www.loc.gov/aba/cataloging/classification/

Permite dos sistemas de búsqueda: "Browse LC Classification Schedules" ó "Search LC Classification". Por medio de "Search" se hace una búsqueda puntual a un número de clasificación, a su entrada o a alguna palabra de ella o del índice. Con "Browse" se recorren todas las divisiones de la base de datos, a partir del número por el que preguntemos.

Lo mismo sucede con los encabezamientos de materia y las autoridades. Se completa con otra documentación, como: términos de género/forma, grupos demográficos o encabezamientos de materia para niños.

Para conocer las actualizaciones de LCC en *Classiication Web* lo antes posible existe la lista de distribución: *Classiication Web listserv<sup>37</sup> .*

### **5º Classiication Desktop y RDA toolkit**

Accesible también por suscripción, incluye *Classiication Web*, además de toda la documentación elaborada por LC útil para la catalogación y clasificación, que comprende múltiples normas y pautas, metadatos, encabezamientos de materia y autoridades. Comprende esquemas MARC, las *Anglo-American Cataloguing Rules* y RDA.

### **CARACTERÍSTICAS**

- · · LCC es una clasificación bibliográfica que agrupa por materias los documentos de una biblioteca a través de su notación y, dentro de cada materia, distingue también unos de otros ordenándolos alfabéticamente por su entrada principal.
- · · Es una clasificación general, de estructura jerárquica, que se basa en clases, subclases y divisiones inferiores, desarrolladas a través de esquemas de clasificación. La jerarquía se manifiesta a través del recurso tipográfico del sangrado de los temas subordinados.
- · La notación de LCC es de tipo analítico y alfanumérico.
- · Las clases y subclases se denominan con letras mayúsculas, de una a tres. Hay 21 clases.
- · Las divisiones inferiores, desarrolladas en los esquemas, representan facetas de forma, lugar, tiempo y tema, y se designan con números arábigos enteros o decimales. Los números decimales no indican subordinación, sino simple enumeración de conceptos.

### **NÚMEROS CUTTER**

- · Son un símbolo para representar una palabra o un nombre de forma abreviada. Se usan como parte de la signatura topográfica para ordenar los libros de una misma materia por su autor o título, por lo que son únicos para cada libro.
- · Constan de una letra mayúscula y uno o varios números arábigos. La letra es la inicial del apellido del autor o título. Los números que le siguen representan las letras sucesivas a la inicial, convertidas en números según una tabla de equivalencias (ver página 21). La tabla no es rígida, es un marco de referencia.
- · Van precedidos de punto porque son números decimales, lo que permite ininitas posibilidades de interpolación, añadiendo cifras al número Cutter. No se adjudican más de dos números Cutter a una misma obra.
- · Ejemplo (según página 22):

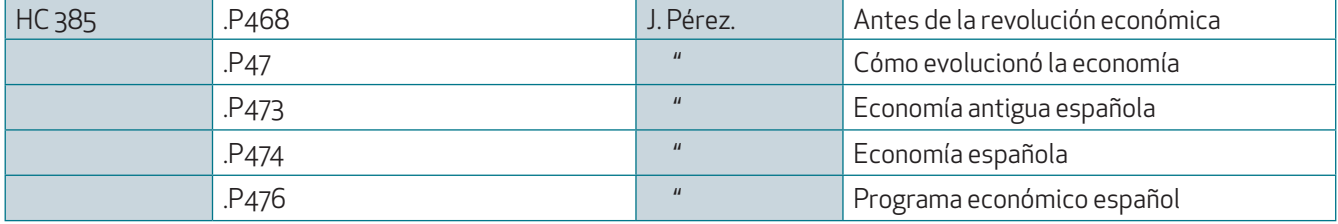

Todos los títulos están clasiicados según la materia H 385. A J. Pérez le correspondería el Cuter .P47, pero se ha ido variando para respetar el orden alfabético de los diferentes títulos.

Si recibimos un libro de L. Pérez Sánchez, le correspondería el Cutter .P48, pero si éste estuviese ya ocupado le adjudicaríamos por ejemplo el .P478.

- · Hay números Cuter reservados en los esquemas de clasiicación, por ejemplo de .A1 a .A5 para las publicaciones periódicas de una materia. La asignación de Cuter a una publicación es aleatoria, respetando el orden alfabético de títulos. Ejemplo (según página 24):
- HF 1731 .A315 *Investigatons under the peril point provision.*
- HF 1731 .A32 *Operation of the trade agreements program.*
- ·  $\cdot$  LC utiliza la técnica de números Cutter para definir temas, basados en la inicial de las palabras a representar, en orden alfabético. En muchas ocasiones reflejan también una zona geográfica, por ejemplo .S7 para España (ver páginas 25-26).

### **NOTAS Y REFERENCIAS**

- · Las más frecuentes son las de "See…" o "For… see…", equivalen a la española de "Véase…"
- · Hay notas que nos remiten a otra parte del esquema o de otro esquema. Se trata de "Confer…", en español "Compárese…", o "Prefer…", en español "Preferible…".
- · Notas explicativas como "Class… in…" o con instrucciones como "Subarrange… by Table…".

### **DIVISIONES Y TABLAS DE LCC**

- · · Sólo podemos dividir cronológica, geográficamente, etc. un tema cuando así se indica en el esquema y existen los correspondientes conceptos y notaciones.
- · · Las tablas sirven para especificar más los conceptos incluidos en los esquemas de clasificación y no alargarlos excesivamente, se desarrollan automáticamente dentro del esquema pulsando sobre el enlace. En algunos casos se abren en otra pantalla independiente.
- · Divisiones y tablas contienen notaciones del mismo tipo de los que aparecen en los esquemas: números arábigos enteros o decimales o números Cuter. Cuando se da un rango de números arábigos, se ajustan al intervalo de números básicos del esquema principal; los números Cutter se añaden.
- · Existen tres tablas de uso general para todos los esquemas: **tabla de biografía** (ver página 34), **tabla de traducciones** (ver página 37) y **tabla de regiones y países** (ver página 41).
- · Encontramos divisiones y tablas de: forma, cronológicas, autores, lenguas, materias, geográicas. Son frecuentes las tablas mixtas que contienen varios tipos de divisiones.
- · Las **divisiones de forma** se suelen desarrollar en el esquema principal. Las **tablas de forma** más características son las de la clase de Derecho (K): primero se establece la jurisdicción, en segundo lugar la materia y finalmente se especifica la forma a través de números Cutter. Ejemplo de Derecho medioambiental de España, con notación KKT 3127 (según fragmento de páginas 31-32):

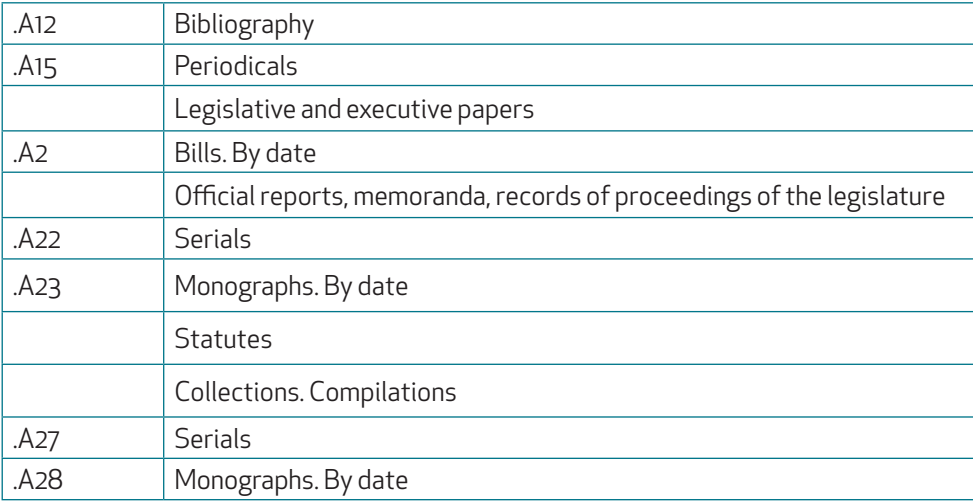

· **Divisiones y tablas de nombres y autores**. En ocasiones los nombres personales o de instituciones tienen ya adjudicado un número entero o decimal propio en el esquema, pero en la mayoría de los casos se emplean números Cuter. En este caso se puede subdividir al personaje con la tabla de biografía. Cuando se trata de filósofos o autores tenemos tablas específicas. Ejemplo del autor inglés John Marston, con notación PR 2690 a 2698 (según fragmento de página 36):

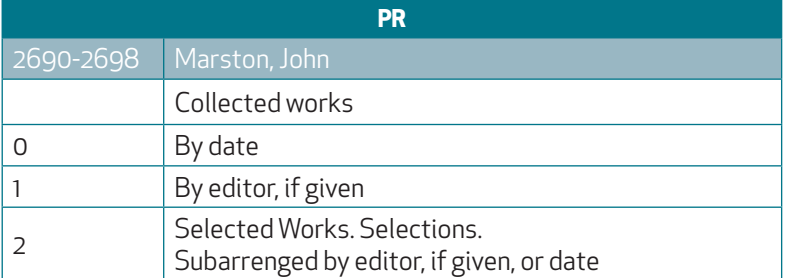

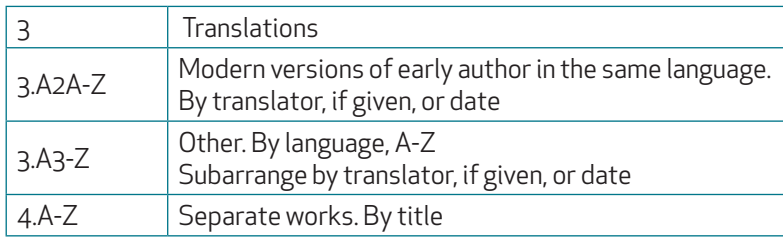

· Cuando se indica una **división de lengua** con la expresión "By language, A-Z", la lengua se expresará con número Cuter: .E5 para inglés, .F7 para francés, .S7 para español, etc. En otras ocasiones, para distinguir las obras de la lengua original de sus traducciones utilizamos la **tabla de traducciones**, de uso general (según fragmento de página 37):

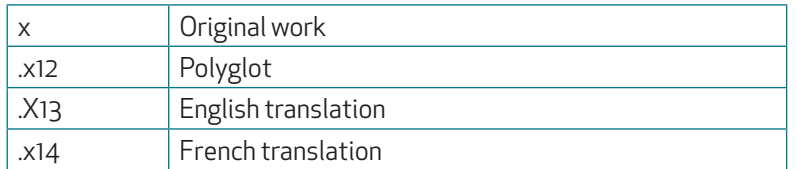

.x representa el número Cuter del autor o título, al que se añade 12, 13, 14, etc.

· Las **divisiones de materias** son las más abundantes de LCC y se realizan con números Cuter cuando se indica "By topic, A-Z", resultando listas de conceptos en orden alfabético (ver página 38). Las **tablas de materias** aparecen sobre todo en la clase de Ciencia Política (J), donde se establece primero la jurisdicción y se utiliza una tabla para definir las instituciones políticas y administración pública de ésta. Extracto correspondiente a América Latina, con notación de JL 950 a 969 (según páginas 39):

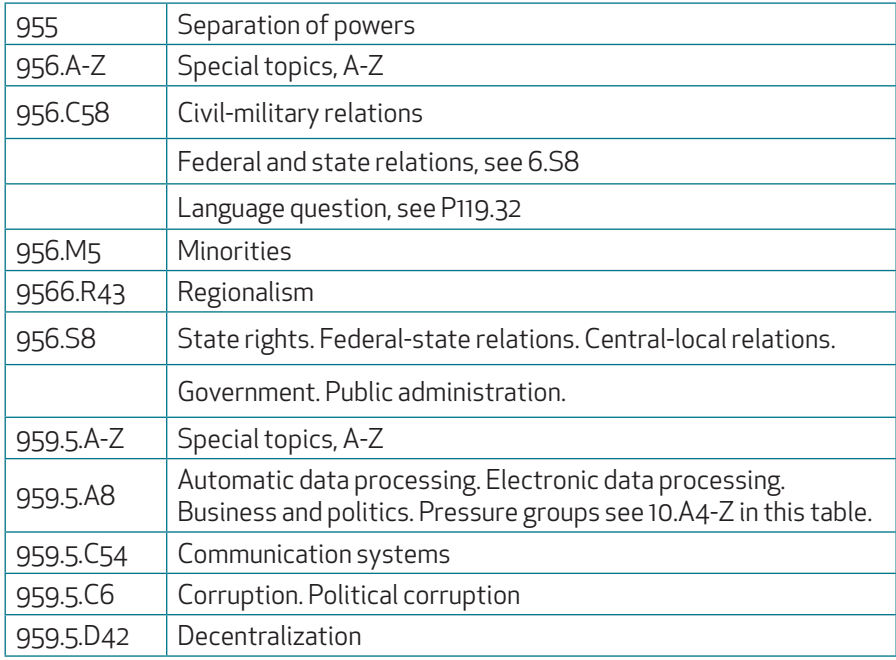

· Las **divisiones geográicas** se relacionan a veces en el esquema principal con su notación correspondiente, en otras se despliegan al pulsar sobre el nombre del país. En otros casos se utiliza la tabla de regiones y países, de uso general para todos los esquemas, cuando se introduce con "By región or country, A-Z". Fragmento de la tabla (según página 41):

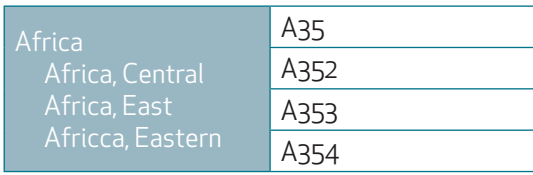

Frecuentemente se puede descender aún más en la especificación de la localización cuando figura "Local, A-Z" o "By city, A-Z".

# BIBLIOGRAFÍA SELECCIONADA

Toda la bibliografía que figura a continuación ha sido utilizada para la confección de este trabajo, pero solamente reflejo una selección de la que considero de mayor interés y que puede tener mayor vigencia. Separo las monografías y artículos de las direcciones consultadas por Internet para facilitar su utilización. Todas **las referencias a Internet están actualizadas a septiembre de 2018** y figuran en el orden de las notas en que aparecen en el texto.

### **MONOGRAFÍAS Y ARTÍCULOS**

Atkinson, H. C. 1990 "Classification in an Unclassified World". En: *Classification of Library Materials: Current and Future Potential for Providing Access*, eds. B. G. Bengtson y J. S. Hill, 1-15. Nueva York: Neal-Schuman.

Byrum, J. D. 1992. "Standard Cataloging Data : The View from the Library of Congress". En: *Cataloging Heresy : Challenging the Standard Bibliographical Product : Proceedings of the Congress for Librarians, February 18, 1991, St. John's University, Jamaica, New York*, ed. B. H. Weinberg, 107-115. Medford, NJ: Learned Information, Inc.

Carrión Gútiez, M. 1993. *Manual de bibliotecas*. 2ª ed. Madrid: Fundación Germán Sánchez Ruipérez.

Chan, L. M. 1990. *Immroth's Guide to the Library of Congress Classiication*, 4ª ed. Englewood, Colo.: Libraries Unltd.

Chan, L. M. 1995. "Classification, Present and Future". Cataloging & Classification Quarterly 21 (2): 5-17.

Chapman, L. 1990. *How to Catalogue*. 2ª ed. London: Clive Bingley.

Comaromi, P. 1981. *Book Numbers : A Historical Study and Practical Guide to Their Use*. Litleton, Colo.: Libraries Unltd.

Downey, H. R. 1964. "Dewey or LC?". *Library Journal* 89 (11): 2292-2293.

Downing, M. H. 1981. *Introduction to Cataloging and Classiication*. 5ª ed. Jeferson, NC: McFarland.

García Gutiérrez, A. 1990. "Los Lenguajes documentales". En: *Fundamentos de información y documentación*, ed. J. López Yepes, 313-346. 2ª ed. Madrid: Eudema.

Goodrum, C. A. 1974. *The Library of Congress*. Nueva York: Praeger.

Goodrum, C. A. y Dalrymple, H. W. 1982. *Guide to the Library of Congress*. Washington, D.C.: Library of Congress.

Gore, D. 1966. "Further Observations on the Use of LC Classiication". *Library Resources & Technical Services* 10 (4): 519- 524.

Grout, C. W. 1997. An Explanation of the Tables Used in the Schedules of the Library of Congress Clasification, Accom*panied by an Historical and Explanatory Introduction*. New York: Thesis (M.S.), Columbia University, School of Library Service, 1938. Reimpresión, Ann Arbor, Mich.: University Mircrofilms, Inc.

Guenther, R. S. 1996. "Automating the Library of Congress Classification Scheme: Implementation of the USMARC Format for Classification Data". *Cataloging & Classification Quarterly* 21 (3/4): 177-203.

Hoage, A. A. L. 1997. *The Library of Congress Classiication in the United States : A Survey of Opinions and Practices, with Atention to problems of Structure and Application*. New York: Theis (M.S.), Columbia University, 1961. Reimpresión. Ann Arbor, Mich.: University Mircrofilms, Inc.

Hunter, E. J. 1988. *Classiication Made Simple*. Aldershot: Gower.

Hyman, R. J. 1982. *Shelf Access in Libraries*. Chicago: American Library Association.

Immroth, J. P. 1971a. Analysis of Vocabulary Control in Library of Congress Classification and Subject Headings. Littleton, Colo.: Libraries Unltd.

Immroth, J. P. 1971b. *A Guide to the Library of Congress Classiication*. 2ª ed. Litleton, Colo.: Libraries Unltd.

LaMontagne, L. E. 1961. *American Library Classification: with Special Reference to the Library of Congress*. Hamden, Conn.: shoe String Press.

Lehnus, D. J. 1980. *Book Numbers : History, Principles, and Application*. Chicago: American Library Association.

Manheimer, M. L. 1985. "Techniques Used in Library of Congress Classiication". En: *Subject and Information Analysis*, ed. E. D. Dym, 387-390. New York: Dekker.

Maniez, J. 1992. *Los Lenguajes documentales y de clasiicación : concepción, construcción y utilización en los sistemas documentales*. Madrid: Fundación Germán Sánchez Ruipérez.

Mann, T. 1993. Library Research Models: A Guide to Classification, Cataloging, and Computers. New York: Oxford University Press.

Mann, T. 1994. *Cataloging and Classification Quality at the Library of Congress*. Washington, D.C.: Cataloging Forum, Library of Congress.

Marcella, R. y Newton, R. 1994. *A New Manual of Classiication*. Aldershot: Gower.

Martel, C. 1967. "The Library of Congress Classiication". En: *Essays Ofered to Herbert Putnam by his Colleagues and Friends on his Thritieth Anniversary as Librarian of Congress, 5 April 1929*, eds. W. W. Bishop y A. Keogh, 327-332. Reimpresión de la ed. De 1929. Freeport, N.Y.: Books for Libraries Press, Inc.

Matthis, R. E. y Taylor, D. 1971. Adopting the Library of Congress Classification System: A Manual of Methods and Techni*ques for Application or Conversion*. New York: R. R. Bowker.

Miksa, F. L. 1984. *The Development of Classification at the Library of Congress*. Champaign, Ill.: University of Illinois, Graduate School of Library and Information Science.

Mills, J. 1960. *A Modern Outline of Library Classiication*. London: Chapman & Hall.

Pietris, M. K. 1990. "Library of Congress Classification". En: *Classification of Library Materials*: Current and Future Poten*tial for Providing Access*, eds. B. G. Bengtson y J. S. Hill, 60-80. New York: Neal-Schuman.

Schimmelpfeng, R. H. y Cooks, C. D.,eds. 1968. *The Use of the Library of Congress Classiication : Proceedings of the Institute on the Use of the Library of Congress Classiication, sponsored by the American Library Association, Resources and Technical Services Division, Cataloging and Classiication Section, New York City, July 7-9, 1966*. Chicago: American Library Association.

Swanson, P. K. y Swit, E. M. 1969. *Cuter-Sanborn Three Figure Author Table*. Ed. Revisada. Chicope, Mass.: H. R. Hunting  $C_{\Omega}$ 

Welsh, W. J. 1967. "Considerations on the Adoption of the Library of Congress Classiication". *Library Resources & Technical Services* 2 (3): 345-353.

Williamson, N. J. 1990. "Classification: What Should We Be Training to Do?". En: *Classification of Library Materials: Current and Future Potential for Providing Access*, eds. B. G. Bengtson y J. S. Hill, 27-39. New York: Neal-Schuman.

Wynar, B. S. 1992. *Introduction to Cataloging and Classification*. 8<sup>a</sup> ed., ed. A. G. Taylor. Englewood, Colo.: Libraries Unltd.

### **DIRECCIONES DE INTERNET**

Library of Congress. *History of the Library of Congress*. Sin fecha. [en línea]. Disponible en Internet: htps://www.loc.gov/ about/history-of-the-library/

Cole, John Y. Jeferson's *Legacy : a brief history of the Library of Congress*. January 11, 2006. [en línea]. Disponible en Internet: htps://www.loc.gov/loc/legacy

Library of Congress. *Financial reports. Fiscal Year 2016*. [en línea]. Disponible en Internet: htps://www.loc.gov/about/ reports-and-budgets/financial-reports/

Library of Congress. *Strategic Plan, FY 2016 through FY 2020: Mission of the Library of Congress*. Sin fecha. [en línea]. Disponible en Internet:

htps://www.loc.gov/portals/static/about/documents/library\_congress\_stratplan\_2016-2020.pdf

Library of Congress. *Annual Report of the Librarian of Congress for the Fiscal Year Ended…*, [En línea]. Disponible en Internet: htps://www.loc.gov/about/reports-and-budgets/annual-reports/

Library of Congress. Cataloging and Acquisitions. LC Classification and Shelflisting, June 2, 2015. [en línea]. Disponible en Internet: https://www.loc.gov/aba/cataloging/classification/

Library of Congress. Cataloging and Aquisitions. *Library of Congress Classiication Outline*, Sin fecha. [en línea]. Disponible en Internet: htp://www.loc.gov/catdir/cpso/lcco/

Library of Congress. Policy and Standards Division. Classiication and Shellisting : *Submit a proposal*. June 2, 2015. [en linea]. Diponible en Internet: https://www.loc.gov/aba/cataloging/classification/

Library of Congress. Policy and Standards Division. Classiication and Shellisting : *Library of Congress Classiication and Shellisting Manual*. June 2, 2015. [en línea]. Disponible en Internet: https://www.loc.gov/aba/cataloging/classification/

Library of Congress. Cataloging and Acquisitions. Classiication and Shellisting. *Download of Library of Congress Classiication : A-Z Schedules*. June 2, 2015. [en línea]. Disponible en Internet: htps://www.loc.gov/aba/cataloging/classification/

Library of Congress. *Classiication Web listserv*. Sin fecha. [en línea]. Disponible en Internet: htps://classiicationweb. net/contacts.html